# Handhabung typischer Konstruktionen

WUFI® Tutorial Stand: Januar 2024

#### Auf Wissen bauen

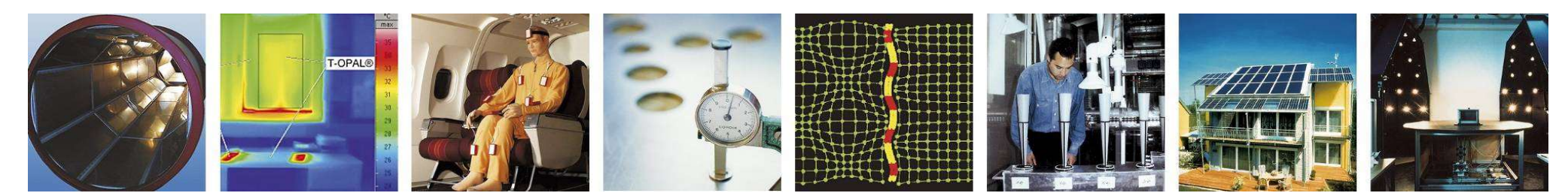

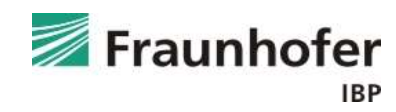

## Inhalt

#### Flachdach (Folie 3 ff.)

Geneigtes Dach (Folie 11 ff.)

Außenwand mit WDVS (Folie 20 ff.)

Außenwand mit Innendämmung (Folie 28 ff.)

Hinterlüftete Holzständerkonstruktion (Folie 42 ff.)

Kellerwand ohne stehendes Wasser (Folie 54 ff.)

Innenbauteil (Folie 63 ff.)

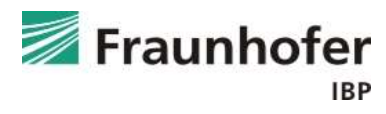

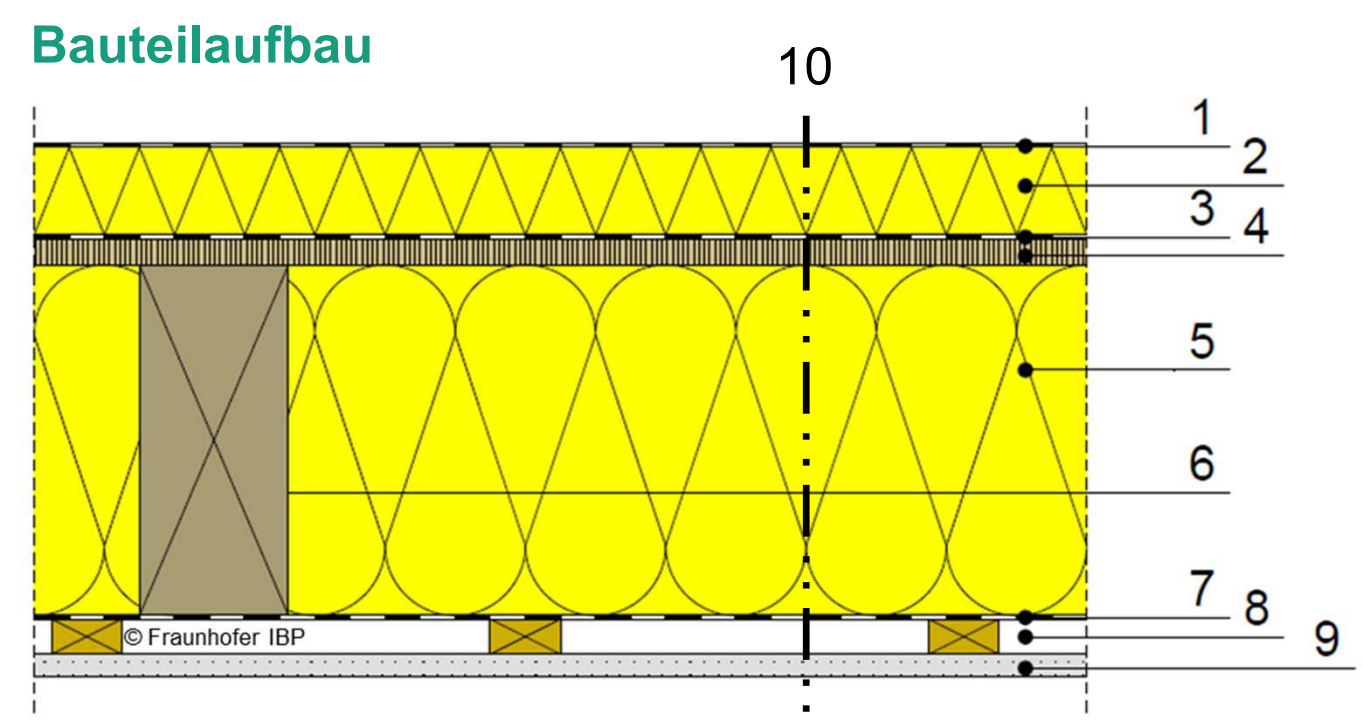

- 1 Dachbahn
- 2 Überdämmung
- 3 Dampfbremse
- 4 Holzschalung
- 5 Dämmung
- 6 Sparren
- 7 Dampfbremse
- 8 Installationsebene
- 9 Gipskartonplatte
- 10 betrachteter Schnitt

#### Aufbau in WUFI

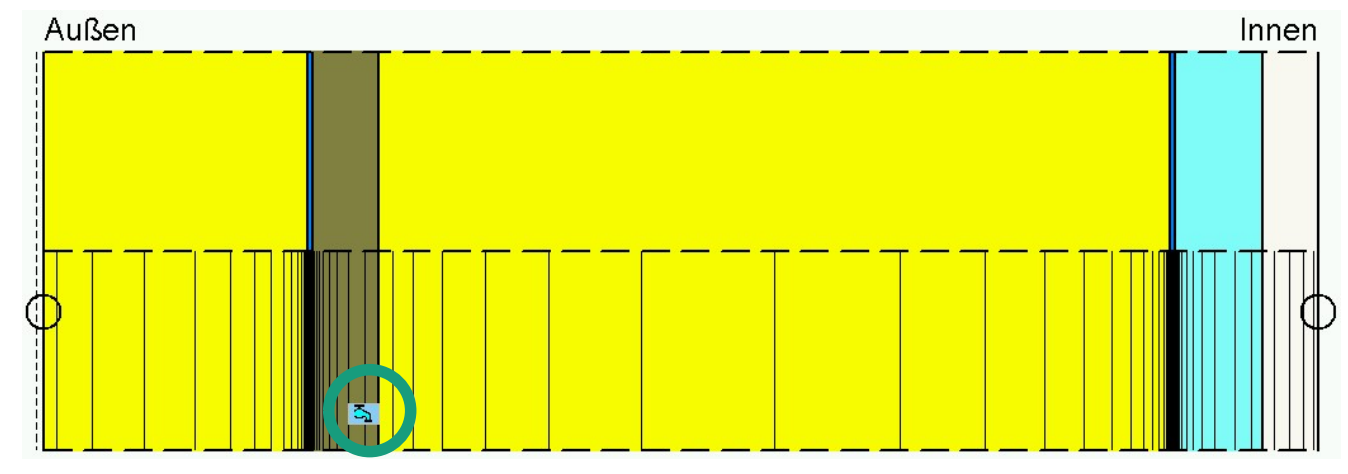

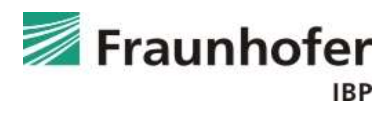

Wichtige Eingaben

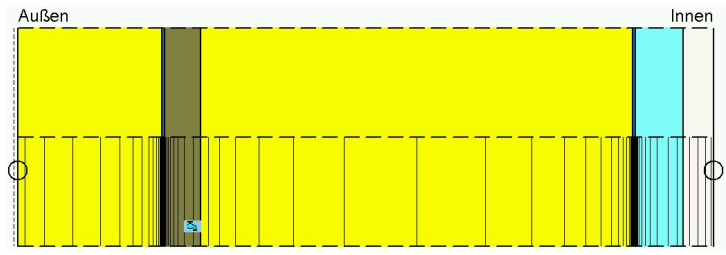

- achdach<br>
Wichtige Eingaben<br>
 Infiltrationsquelle auf der kalte Seite der Konstruktion einfügen<br>
(Position, an der Tauwasserausfall zu erwarten ist)<br>→ abhängig von der Luftdichtheit des Gebäudes und der Gebäudehöhe (Position, an der Tauwasserausfall zu erwarten ist)  $\rightarrow$  abhängig von der Luftdichtheit des Gebäudes und der Gebäudehöhe **Wichtige Eingaben<br>
■ Infiltrationsquelle auf der kalte Seite der Konstruktio<br>
(Position, an der Tauwasserausfall zu erwarten ist)<br>
→ abhängig von der Luftdichtheit des Gebäudes u<br>
■ Orientierung / Neigung entsprechend P** Infiltrationsquelle auf der kalte Seite der Konstruktion einfügen<br>(Position, an der Tauwasserausfall zu erwarten ist)<br>→ abhängig von der Luftdichtheit des Gebäudes und der Gebäudehöhe<br>Orientierung / Neigung entsprechend
- Orientierung / Neigung entsprechend Planung
- Wärmeübergangswiderstand "Dach"
- Dachbahn kann als äußerer s<sub>d</sub>-Wert berücksichtigt werden (numerisch günstiger)
	-
	- $\rightarrow$  Regenwasserabsorption auf 0 setzen (Anhaftender Anteil des Regens)
- Kurzwellige Strahlungsabsorption je nach Farbe der Dachoberfläche
- Langwellige Strahlungsemission je nach Material der Dachoberfläche
- explizite Strahlungsbilanz einschalten

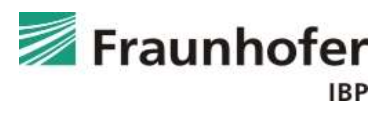

Auswertung\*

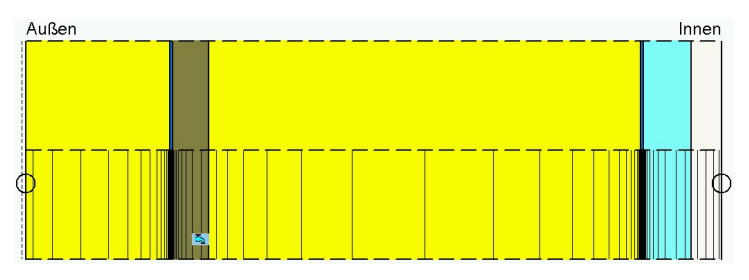

- Gesamtwassergehalt (Feuchteakkumulation in der gesamten Konstruktion)
- Wassergehalt in der Schalung prüfen
- Bei einer Konstruktion ohne Holzwerkstoffe oder feuchteempfindlichen Materialien: Überprüfung der Tauwassermenge (weitere Informationen hierzu im Leitfaden zur Tauwasserauswertung)

Weiterhin Überprüfung auf feuchtebedingte Änderung der Wärmeleitfähigkeit: Tabelle "Wärmeleitfähigkeit, feuchteabhängig" in Materialkennwerten.

Eventuell Feuchteakkumulation in der Überdämmung prüfen

\*) Achtung: Aufzählung nicht unbedingt vollständig. Je nach Randbedingungen können weitere kritische Positionen auftreten  $\rightarrow$  Film überprüfen

#### Eingabe Feuchtequelle

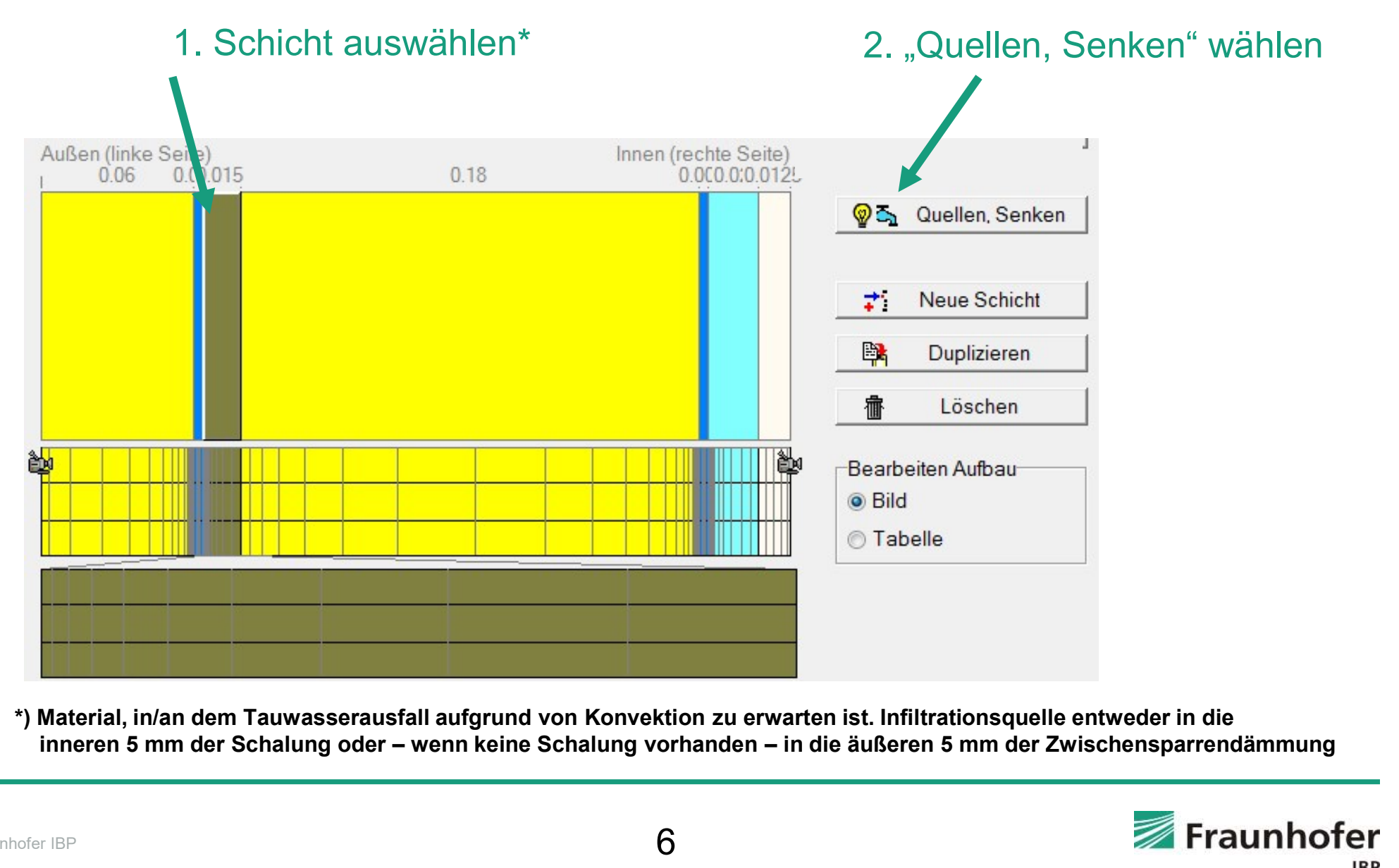

\*) Material, in/an dem Tauwasserausfall aufgrund von Konvektion zu erwarten ist. Infiltrationsquelle entweder in die

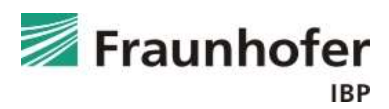

#### Eingabe Feuchtequelle

#### 3. "Neue Feuchtequelle" wählen

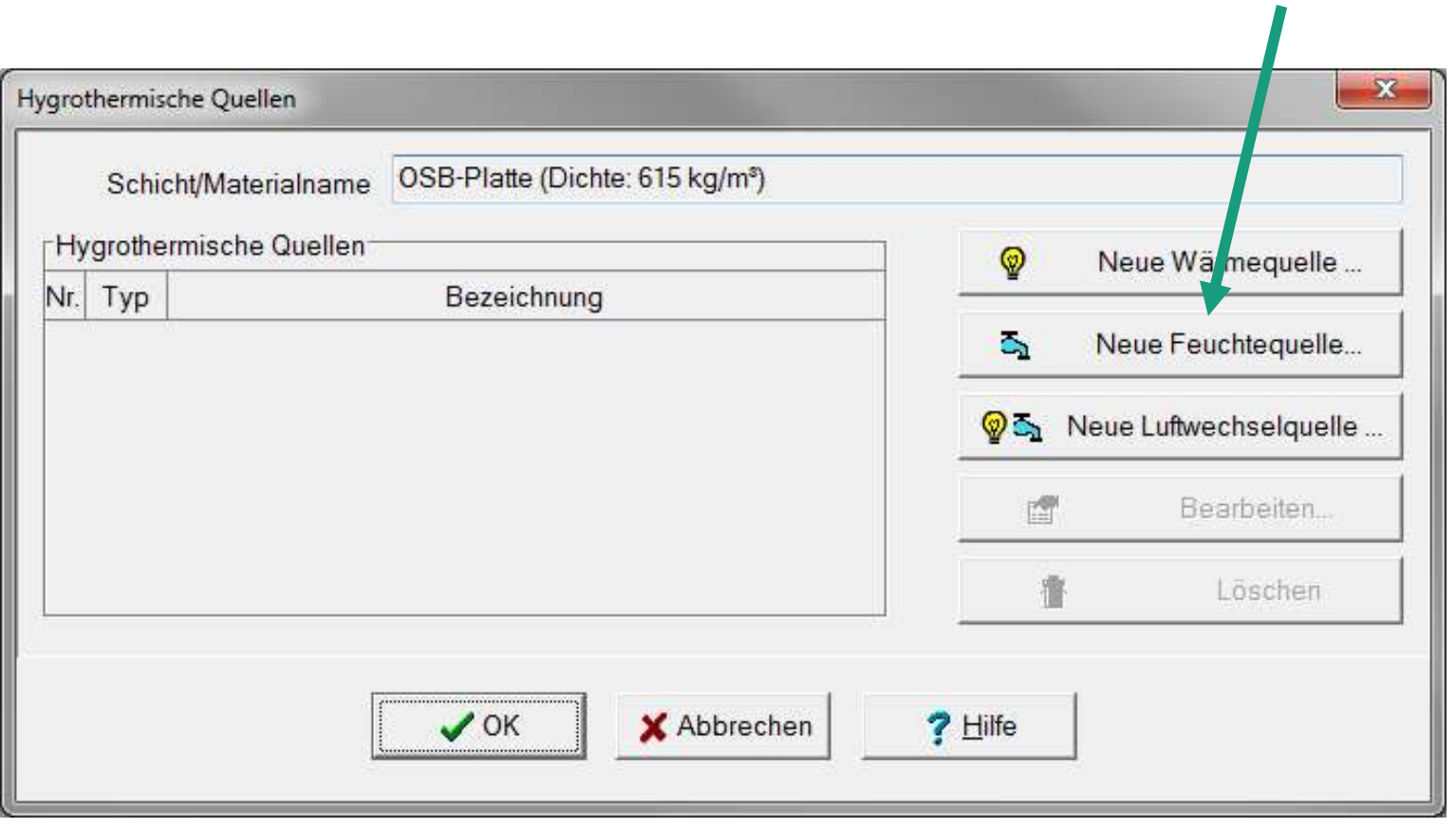

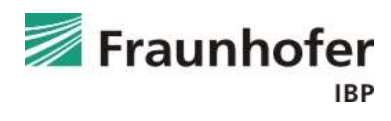

#### Eingabe Feuchtequelle

■ Infiltrationsquelle

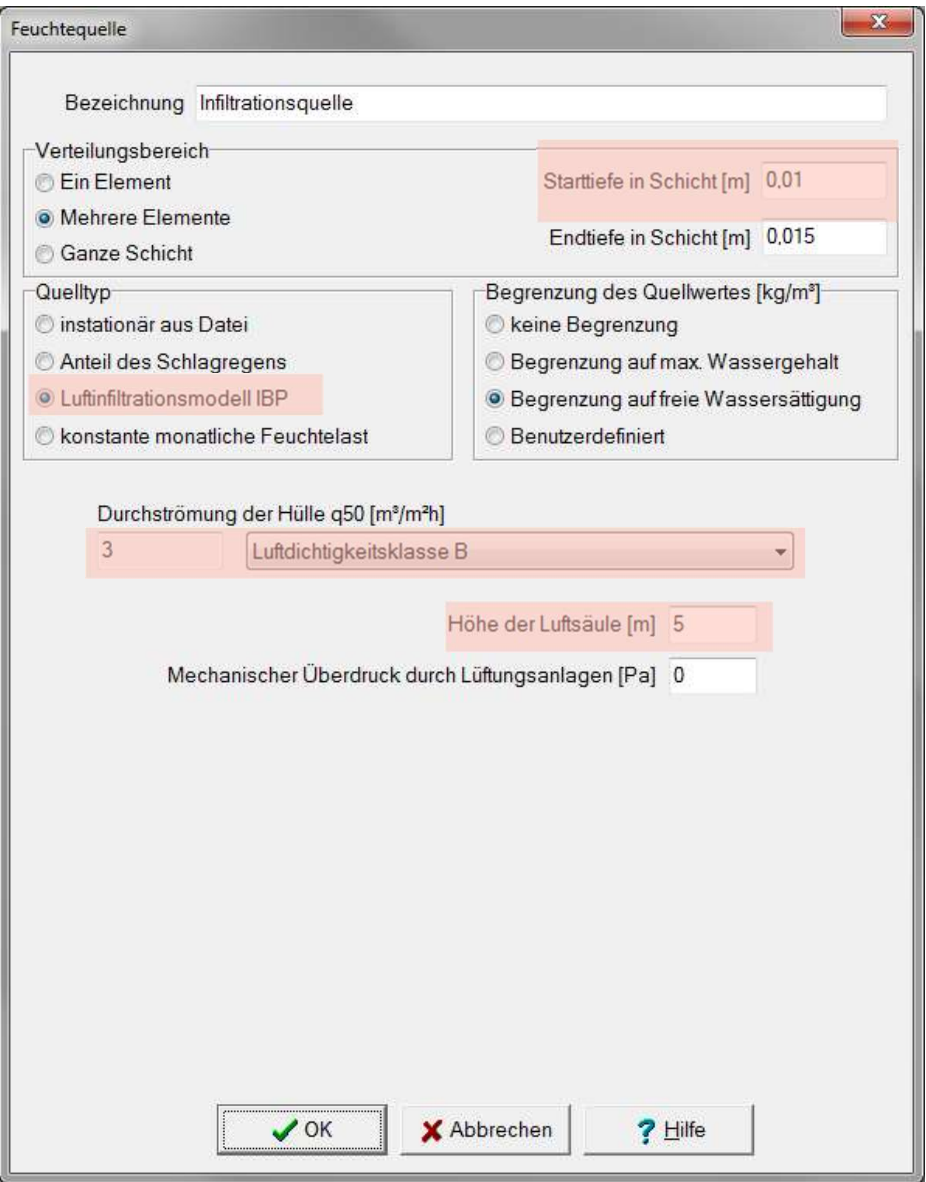

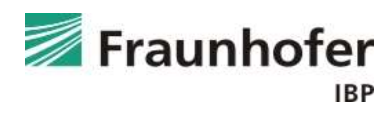

#### Zusatzinformationen

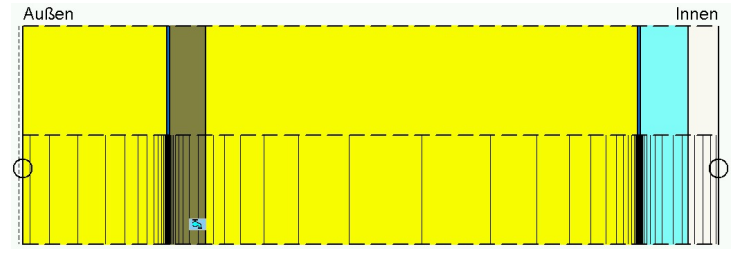

- Vorsicht bei hellen Dachbahnen: Trocknungspotential der Konstruktion stark reduziert
- **achdach**<br>
Zusatzinformationen<br>
 Vorsicht bei hellen Dachbahnen:<br>
 Trocknungspotential der Konstruktion stark reduziert<br>
 Verschattung / Gründach muss berücksichtigt werden (weitere Informationen<br>
hierzu im Artikel <u>Ve</u> hierzu im Artikel Verschattung von Holzflachdächern bzw. im Leitfaden zur Berechnung von extensiv begrünten Dächern) **Examples and Solution Scheme Controls are the Berücksichten States and Solution States and Solution States and Solution States and Serücksichtigt werden (weitere Information hierzu im Artikel <u>Verschattung von Holzflach**</u>
- Bei Berücksichtigung der Dachbahn als äußerer s<sub>d</sub>-Wert wird nur die Diffusion, nicht aber das Saugverhalten beeinflusst hierzu im Artikel <u>Verschattung von Holzflachdächern</u> bz<br>
Berechnung von extensiv begrünten Dächern)<br>
Bei Berücksichtigung der Dachbahn als äußerer s<sub>d</sub>-Wer<br>
nicht aber das Saugverhalten beeinflusst<br>
→ Berechnung ohne Reg Holzflachdächern bzw. im <u>Leitfaden zuren Dächern</u>)<br>
n als äußerer s<sub>d</sub>-Wert wird nur die Diffusion,<br>
nflusst<br>
raufnahme!<br>
ch ist i.d.R. der Schnitt durch das Gefach<br>
ußerer s<sub>d</sub>-Wert an der Oberfläche angesetzt,<br>
hend Ei Berechnung von extensiv begrünten Dächern)<br>Bei Berücksichtigung der Dachbahn als äußerer s<sub>c</sub><br>nicht aber das Saugverhalten beeinflusst<br> $\rightarrow$  Berechnung ohne Regenwasseraufnahme!<br>Bei einem gedämmten Sparrendach ist i.d.R. d
	- $\rightarrow$  Berechnung ohne Regenwasseraufnahme!
- Bei einem gedämmten Sparrendach ist i.d.R. der Schnitt durch das Gefach maßgeblich
- Blechdach: Eindeckung wird als äußerer s<sub>d</sub>-Wert an der Oberfläche angesetzt, Absorption und Emission entsprechend Eindeckung
	-
	- abgedichtete Falze: effektiver  $s_d$ -Wert > 300 m

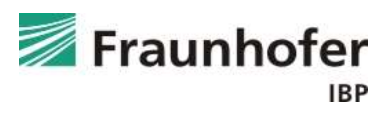

## Inhalt

Flachdach (Folie 3 ff.)

Geneigtes Dach (Folie 11 ff.)

Außenwand mit WDVS (Folie 20 ff.)

Außenwand mit Innendämmung (Folie 28 ff.)

Hinterlüftete Holzständerkonstruktion (Folie 42 ff.)

Kellerwand ohne stehendes Wasser (Folie 54 ff.)

Innenbauteil (Folie 63 ff.)

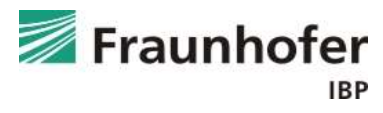

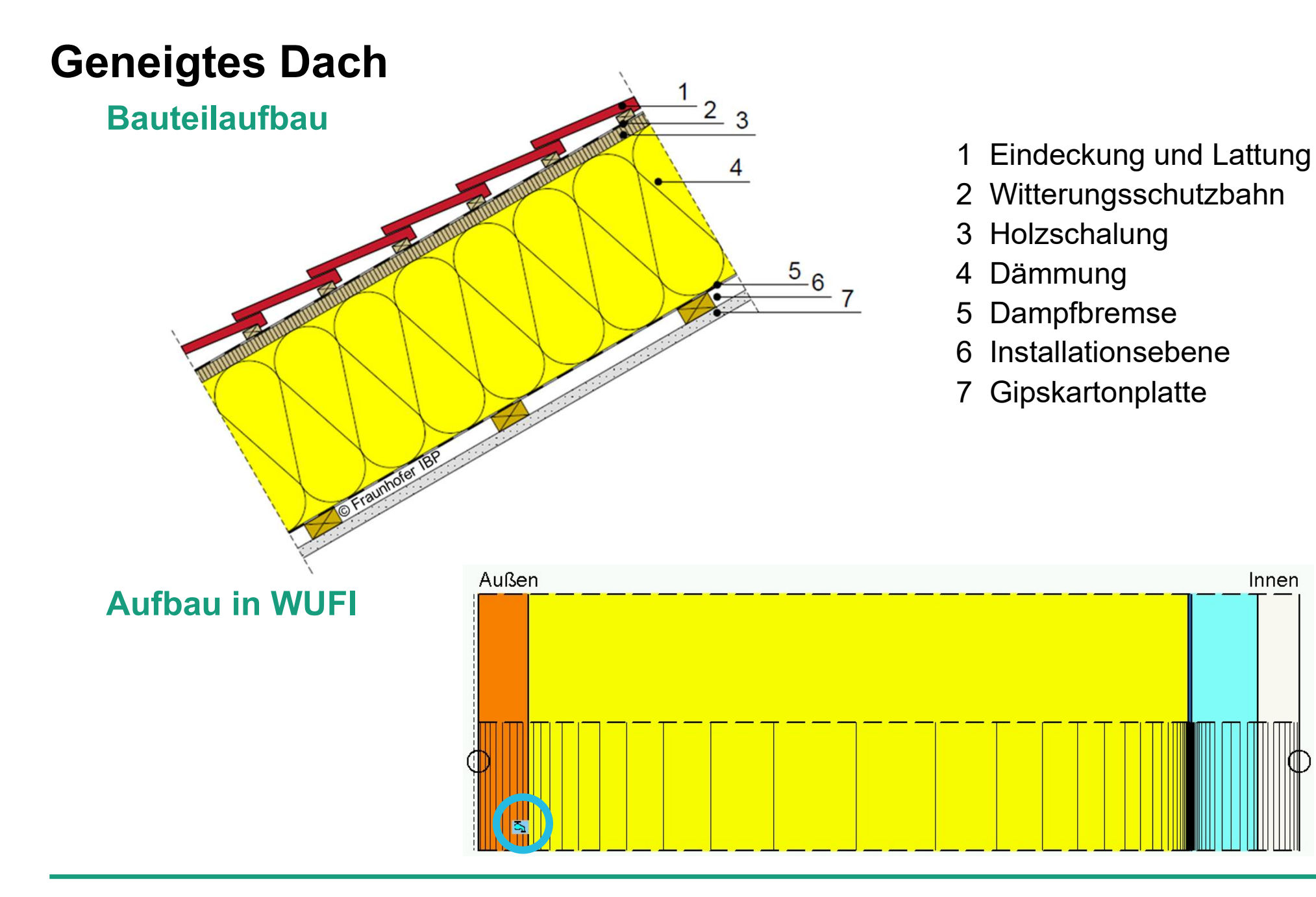

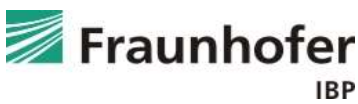

Wichtige Eingaben

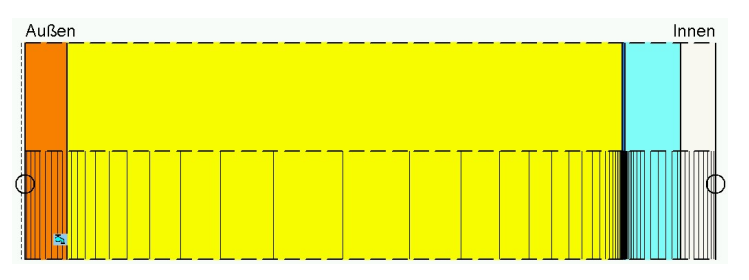

- Infiltrationsquelle auf der kalten Seite der Konstruktion einfügen (Position, an der Tauwasserausfall zu erwarten ist)  $\rightarrow$  abhängig von der Luftdichtheit des Gebäudes und der Gebäudehöhe Infiltrationsquelle auf der kalten Seite der Konstruktion einfügen<br>
(Position, an der Tauwasserausfall zu erwarten ist)<br>
→ abhängig von der Luftdichtheit des Gebäudes und der Gebä<br>
Maßgebliche Orientierung: i.d.R. Nord<br>
- Maßgebliche Orientierung: i.d.R. Nord
- belüftete Eindeckung wird bei der Berechnung weggelassen  $\rightarrow$  Regenwasserabsorption auf 0 setzen (Anhaftender Anteil des Regens)
- Witterungsschutzbahn kann als äußerer s<sub>d</sub>-Wert berücksichtigt werden

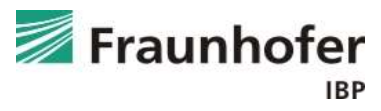

Wichtige Eingaben

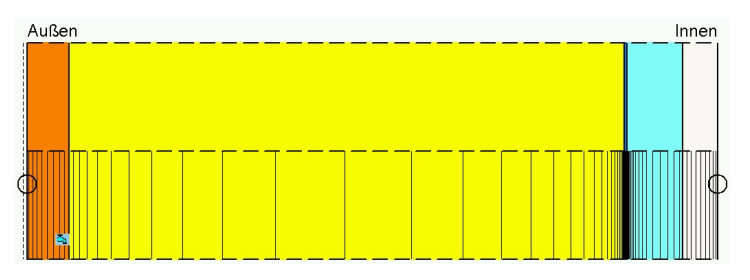

- Wärmeübergangskoeffizient entsprechend der Tabelle auf Folie 14 aus e**igtes Dach**<br>Chtige Eingaben<br>Wärmeübergangskoeffizient entsprechend der Tabelle auf Folie 14 aus<br>Hygrothermische Simulation von hinterlüfteten Steildächern ansetzen, Wert<br>für die langwelligen Strahlungsanteile mit 0 W/m<sup>2</sup> für die langwelligen Strahlungsanteile mit 0 W/m²K angeben.
- Kurzwellige Strahlungsabsorption je nach Farbe der Eindeckung, ggf. entsprechend der Tabelle auf Folie 14 reduzieren
- Langwellige Strahlungsemission je nach Material der Eindeckung
- explizite Strahlungsbilanz einschalten

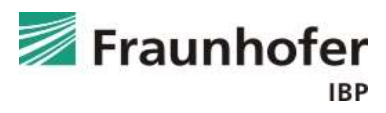

#### Wichtige Eingaben

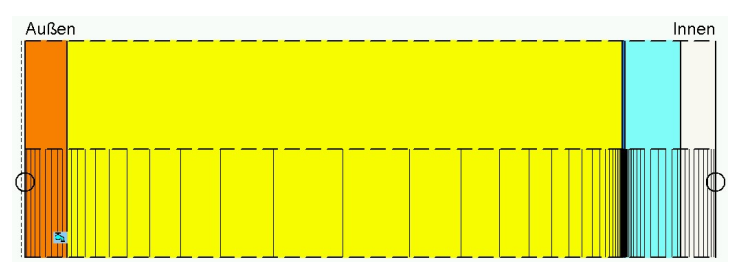

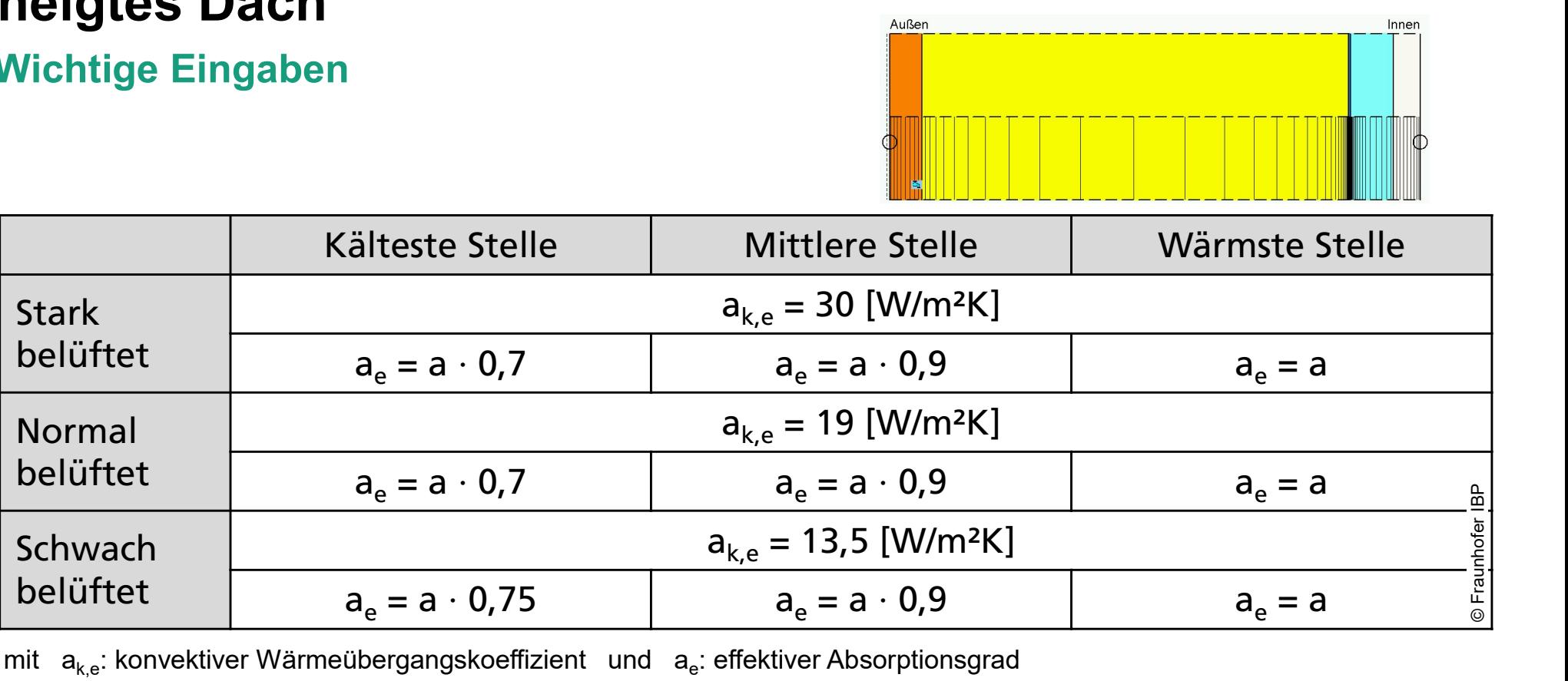

mit a<sub>k,e</sub>: konvektiver Wärmeübergangskoeffizient und a<sub>e</sub>: effektiver Absorptionsgrad

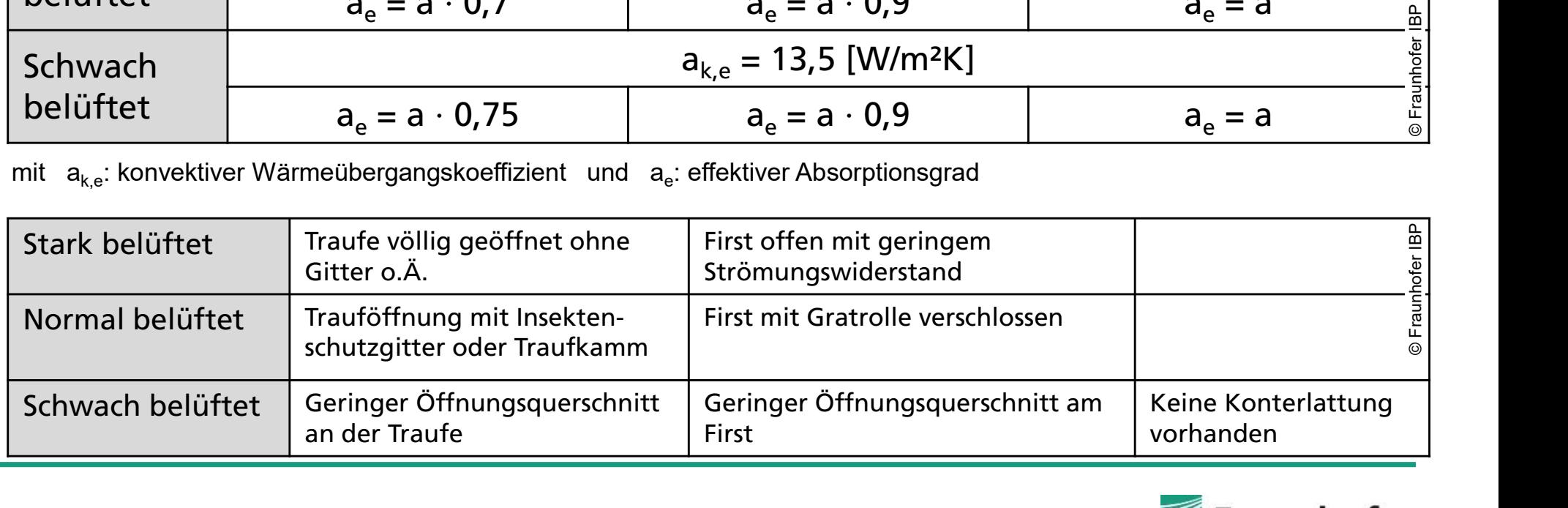

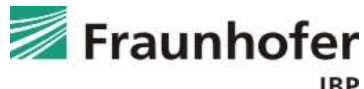

#### Eingabe Feuchtequelle

■ Infiltrationsquelle

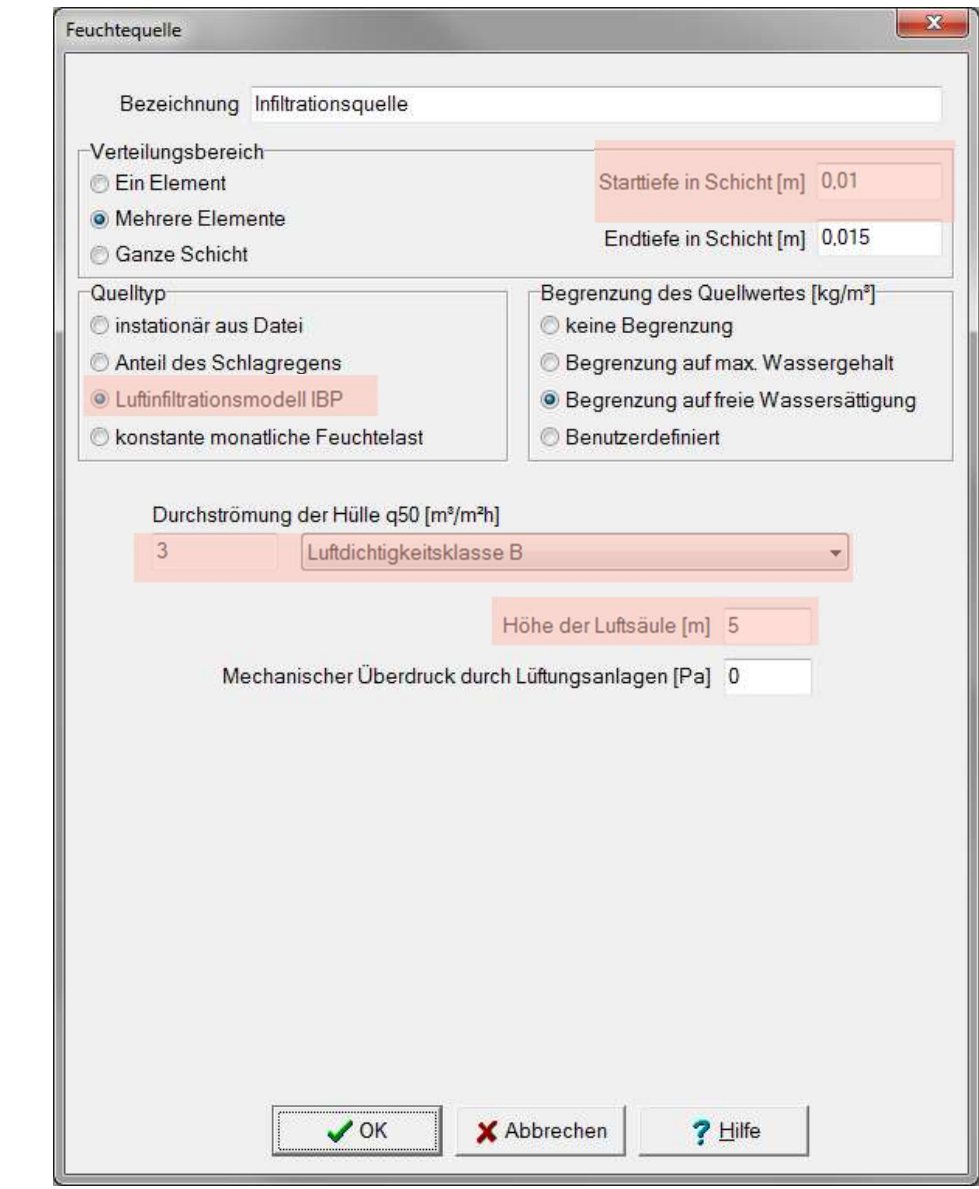

Vorgehensweise: siehe "Flachdach"

![](_page_14_Picture_5.jpeg)

#### Eingabe Oberflächenübergang

![](_page_15_Picture_93.jpeg)

![](_page_15_Picture_3.jpeg)

Auswertung\*

![](_page_16_Figure_2.jpeg)

- Gesamtwassergehalt: Feuchteakkumulation in der gesamten Konstruktion
- Wassergehalt in der Schalung prüfen
- Bei einer Konstruktion ohne Holzwerkstoffe oder feuchteempfindlichen Materialien: Überprüfung der Tauwassermenge Bei einer Konstruktion ohne Holzwerkstoffe oder feuchteempfindlichen Materialien: Überprüfung der Tauwassermenge (weitere Informationen hierzu im Leitfaden zur Tauwasserauswertung)

Weiterhin Überprüfung auf feuchtebedingte Änderung der Wärmeleitfähigkeit: Tabelle "Wärmeleitfähigkeit, feuchteabhängig" in Materialkennwerten.

\*) Achtung: Aufzählung nicht unbedingt vollständig. Je nach Randbedingungen können weitere kritische Positionen auftreten  $\rightarrow$  Film überprüfen

![](_page_16_Picture_8.jpeg)

Zusatzinformationen

![](_page_17_Figure_2.jpeg)

- Wärmeübergangskoeffizient entsprechend den neuesten Untersuchungen e**igtes Dach**<br>satzinformationen<br>Wärmeübergangskoeffizient entsprechend den neuesten Untersuchungen<br>von Kölsch (Hygrothermische Simulation von hinterlüfteten Steildächern)<br>Bei Berücksichtigung der Dachbahn als äußerer s<sub>a</sub>-
- **Processor State Bach<br>
2usatzinformationen<br>
 Wärmeübergangskoeffizient entsprechend den neuesten Untersuchungen<br>
 Bei Berücksichtigung der Dachbahn als äußerer s<sub>d</sub>-Wert wird nur die<br>
Diffusion, nicht aber das Saugverha** Bei Berücksichtigung der Dachbahn als äußerer s<sub>d</sub>-Wert wird nur die Diffusion, nicht aber das Saugverhalten beeinflusst  $\rightarrow$  Berechnung ohne Regenwasseraufnahme! Wärmeübergangskoeffizient entsprechend den neueste<br>von Kölsch (Hygrothermische Simulation von hinterlüfte<br>Bei Berücksichtigung der Dachbahn als äußerer s<sub>d</sub>-Wer<br>Diffusion, nicht aber das Saugverhalten beeinflusst<br>→ Berech rechend den neuesten Untersuchungen<br>
In als äußerer s<sub>d</sub>-Wert wird nur die<br>
In als äußerer s<sub>d</sub>-Wert wird nur die<br>
In als äußerer s<sub>d</sub>-Wert wird nur die<br>
In entsprechend Eindeckung<br>
In entsprechend Eindeckung<br>
-Wert ca. 25 Wärmeübergangskoeffizient entsprechend den ner<br>von Kölsch (Hygrothermische Simulation von hinte<br>Bei Berücksichtigung der Dachbahn als äußerer s<sub>d</sub><br>Diffusion, nicht aber das Saugverhalten beeinfluss<br>→ Berechnung ohne Regen
- Blechdach: Eindeckung wird als äußerer s<sub>d</sub>-Wert an der Oberfläche angesetzt, Absorption und Emission entsprechend Eindeckung
	-
	- abgedichtete Falze: effektiver  $s_d$ -Wert > 300 m

![](_page_17_Picture_8.jpeg)

![](_page_18_Figure_1.jpeg)

![](_page_18_Figure_2.jpeg)

![](_page_18_Figure_3.jpeg)

![](_page_18_Picture_4.jpeg)

## Inhalt

Flachdach (Folie 3 ff.)

Geneigtes Dach (Folie 11 ff.)

Außenwand mit WDVS (Folie 20 ff.)

Außenwand mit Innendämmung (Folie 28 ff.)

Hinterlüftete Holzständerkonstruktion (Folie 42 ff.)

Kellerwand ohne stehendes Wasser (Folie 54 ff.)

Innenbauteil (Folie 63 ff.)

![](_page_19_Picture_8.jpeg)

Wichtige Eingaben

![](_page_20_Picture_2.jpeg)

- Feuchtequelle hinter das WDVS: 1 % des Schlagregens
- Maßgebliche Orientierungen: Haupt-Schlagregenseite und Nord
- Kurzwellige Strahlungsabsorption je nach Farbe des Außenputzes
- Langwellige Strahlungsemission für Putz (wenn nicht bekannt: 0,9)
- Wenn das kurzfristige hygrothermische Verhalten der Außenoberfläche bewertet werden soll, explizite Strahlungsbilanz einschalten
- Regenaufnahme gemäß Bauteiltyp / Neigung (senkrechte Wand: 0,7)

![](_page_20_Picture_9.jpeg)

#### Eingabe Feuchtequelle

![](_page_21_Figure_2.jpeg)

\*) Schlagregenquelle wird in die äußeren 5 mm der an das WDVS angrenzenden Schicht eingebracht.

![](_page_21_Picture_4.jpeg)

#### Eingabe Feuchtequelle

![](_page_22_Picture_23.jpeg)

#### 3. "Neue Feuchtequelle" wählen

![](_page_22_Picture_4.jpeg)

#### Eingabe Feuchtequelle

■ Schlagregenquelle

![](_page_23_Picture_26.jpeg)

![](_page_23_Picture_4.jpeg)

#### Auswertung\*

![](_page_24_Figure_2.jpeg)

- Gesamtwassergehalt: Feuchteakkumulation in der gesamten Konstruktion
- Wassergehalt der Wärmedämmung prüfen  $\rightarrow$  Beeinträchtigung der Wärmeleitfähigkeit
- Relative Feuchte an der Trennschicht Außenputz / Dämmung im Winter  $\rightarrow$  Frostgefahr
- Bei feuchtwarmen Außenklima relative Feuchte zwischen Dämmung und Wand prüfen (Tauwasser, Kleberbeständigkeit)

\*) Achtung: Aufzählung nicht unbedingt vollständig. Je nach Randbedingungen können weitere kritische Positionen auftreten  $\rightarrow$  Film überprüfen

![](_page_24_Picture_10.jpeg)

Zusatzinformationen

![](_page_25_Picture_2.jpeg)

- Feststellung der Haupt-Schlagregenseite über Klimaanalyse (in Mitteleuropa häufig West)
- Die Schlagregenquelle hinter dem Wärmedämmverbundsystem ist im ASHRAE Standard 160 geregelt und berücksichtigt kritische Positionen z.B. unter Fensterlaibungen

![](_page_25_Picture_5.jpeg)

![](_page_26_Figure_1.jpeg)

C Fraunhofer IBI

## Aufbau in WUFI Außen

![](_page_26_Figure_3.jpeg)

![](_page_26_Picture_4.jpeg)

## Inhalt

Flachdach (Folie 3 ff.)

Geneigtes Dach (Folie 11 ff.)

Außenwand mit WDVS (Folie 20 ff.)

Außenwand mit Innendämmung (Folie 28 ff.)

Hinterlüftete Holzständerkonstruktion (Folie 42 ff.)

Kellerwand ohne stehendes Wasser (Folie 54 ff.)

Innenbauteil (Folie 63 ff.)

![](_page_27_Picture_8.jpeg)

#### Wichtige Eingaben

![](_page_28_Figure_2.jpeg)

- Maßgebliche Orientierungen: Haupt-Schlagregenseite und Nord
- Kurzwellige Strahlungsabsorption je nach Farbe des Putzes / **Sichtmauerwerks**
- Langwellige Strahlungsemission für Putz / Sichtmauerwerk (wenn nicht bekannt: 0,9)
- explizite Strahlungsbilanz i.d.R. nicht erforderlich
- Regenaufnahme gemäß Bauteiltyp / Neigung (senkrechte Wand: 0,7)
- Evtl. Hydrophobierung der Außenoberfläche um die Schlagregenaufnahme zu reduzieren

![](_page_28_Picture_9.jpeg)

Ansetzen von Hydrophobierungen

**ßenwand mit Innendämmung<br>Ansetzen von Hydrophobierungen<br>Änderung des w-Wertes ohne die übrigen Materialkenndaten zu beeinflussen<br>(z.B. s<sub>d</sub>-Wert)** (z.B. s<sub>d</sub>-Wert) **(Senwand mit Innendämmung)**<br>Ansetzen von Hydrophobierungen<br>Änderung des w-Wertes ohne die übrigen Materialkenndaten zu beeinflussen<br>(z.B. s<sub>d</sub>-Wert)<br>Vorgehen:<br>1) Äußerste Schicht duplizieren und außen eine 0,5 bis 1 cm di **ISENWANG INIT INNENGAMMUNG**<br>
Ansetzen von Hydrophobierungen<br>
Änderung des w-Wertes ohne die übrigen Materialkenndaten zu beeinflussen<br>
(z.B. s<sub>d</sub>-Wert)<br>
Vorgehen:<br>
1) Äußerste Schicht duplizieren und außen eine 0,5 bis 1

#### Vorgehen:

- "abtrennen"
- - Material "entsperren"
	- Flüssigtransportkoeffizient für Saugen und Weiterverteilen auf "generieren" schalten
	- Wasseraufnahmekoeffizient anpassen Einheit beachten: [kg/m<sup>2</sup> $\sqrt{s}$ ] ist w-Wert in [kg/m<sup>2</sup> $\sqrt{h}$ ] / 60 !!!

![](_page_29_Picture_9.jpeg)

![](_page_30_Figure_2.jpeg)

![](_page_30_Picture_3.jpeg)

![](_page_31_Figure_2.jpeg)

![](_page_31_Picture_3.jpeg)

![](_page_32_Figure_2.jpeg)

![](_page_32_Picture_3.jpeg)

![](_page_33_Figure_2.jpeg)

![](_page_33_Picture_3.jpeg)

![](_page_34_Picture_32.jpeg)

![](_page_35_Picture_22.jpeg)

![](_page_35_Picture_3.jpeg)
### Ansetzen von Hydrophobierungen

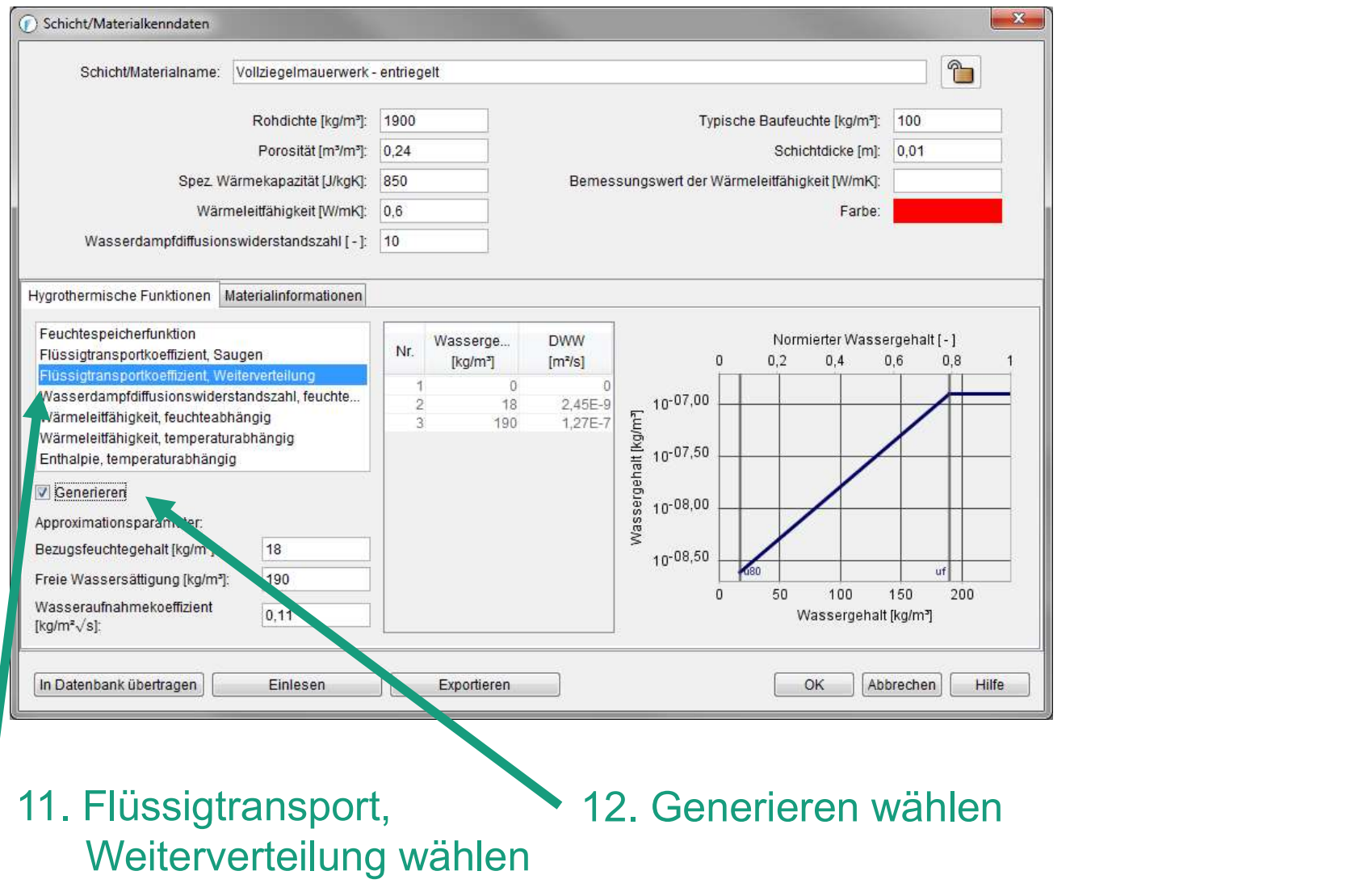

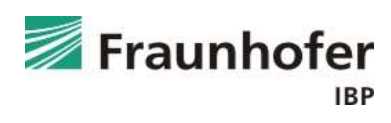

### Ansetzen von Hydrophobierungen

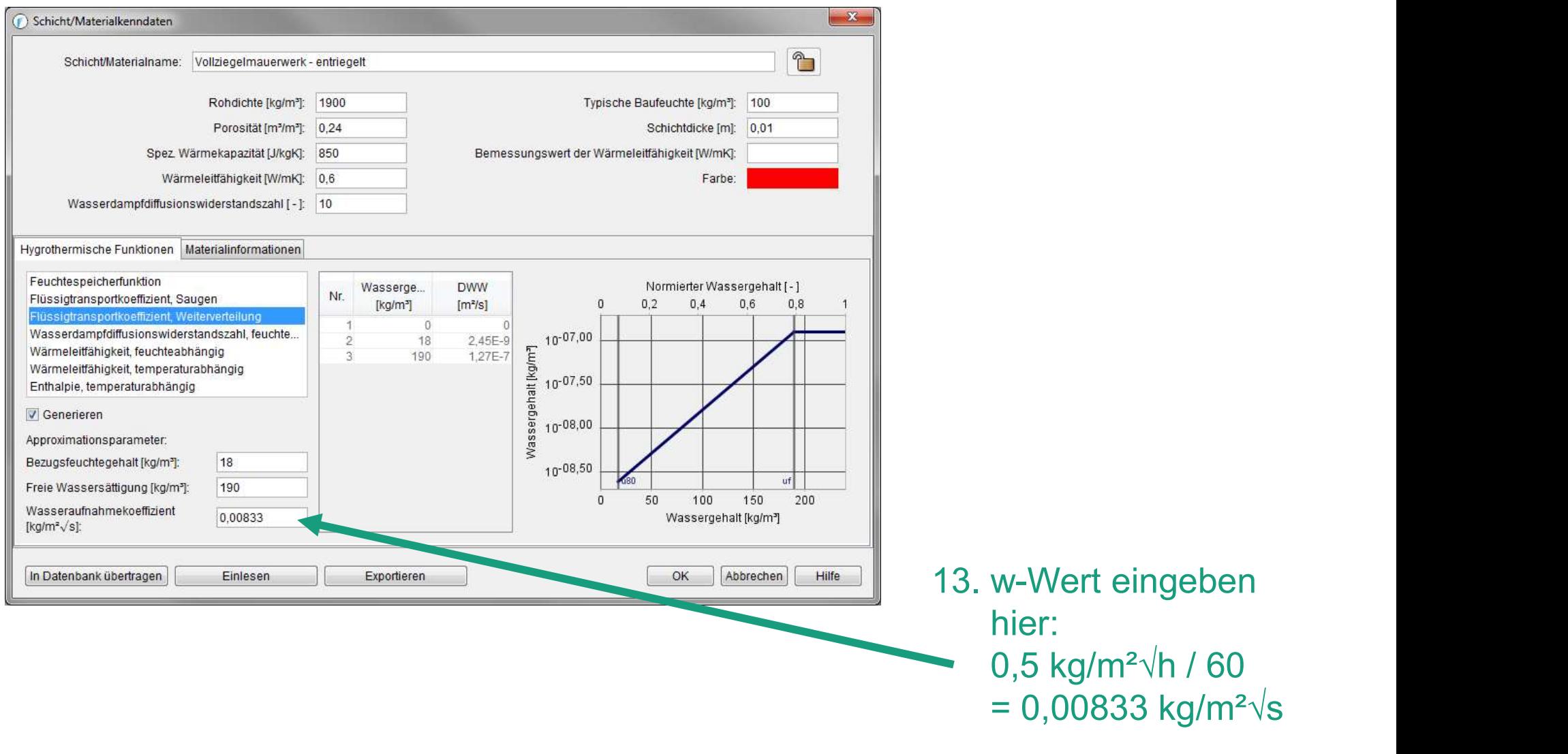

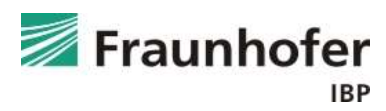

### Auswertung\*

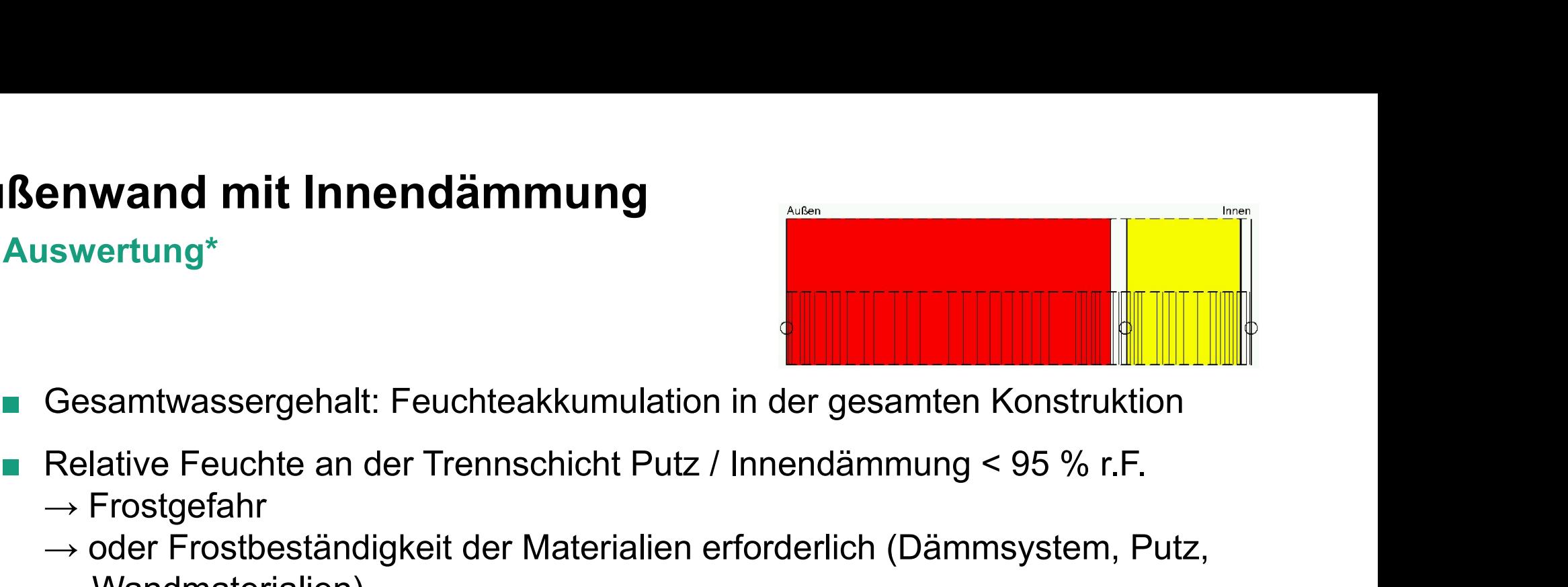

- Gesamtwassergehalt: Feuchteakkumulation in der gesamten Konstruktion
- $\rightarrow$  Frostgefahr
	- → oder Frostbeständigkeit der Materialien erforderlich (Dämmsystem, Putz, Wandmaterialien)

\*) Achtung: Aufzählung nicht unbedingt vollständig. Je nach Randbedingungen können weitere kritische Positionen auftreten  $\rightarrow$  Film überprüfen

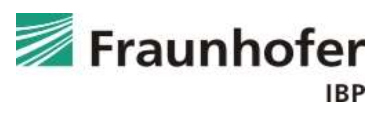

Zusatzinformationen

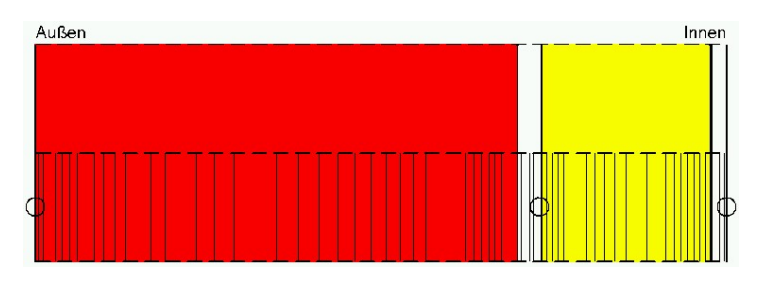

- Eine Innendämmung reduziert das Trocknungspotential der Konstruktion aufgrund der Temperaturabsenkung und eines erhöhten Diffusionswiderstandes zum Innenraum
- Der Feuchtegehalt an der Trennschicht Putz / Innendämmung kann häufig durch eine Verbesserung des Schlagregenschutzes (Hydrophobierung, neuer Außenputz, Anstrich) verringert werden **Eine Innendämmung reduziert das Trocknungspotential der Konstruktion aufgrund der Temperaturabsenkung und eines erhöhten Diffusionswidterung nach WTA: - w-Wert ≼ 0,1 kg/m²√h<br>
■ Der Feuchtegehalt an der Trennschicht Putz**  $\begin{array}{ll}\n\hline\n\text{das Trocknungspotential der Konstrukti}\n\text{ikung und eines erhöhten Diffusionswid}\n\text{inschicht Putz / Innendämmung kann hä}\n\text{Schlagregenschutzes (Hydrophobierung}\n\text{ringer werden}\n\text{- w-Wert < 0,1 kg/m²~h}\n\text{- s<sub>d</sub>-Wert maximal um 50 % erhöht}\n\text{d die effektiven Kennwerte erforderlich}\n\text{fäche muss bei der Anbrinoung einer}\n\end{array}$ ■ Eine Innendämmung reduziert das Trocknungspotential der Konstruktion<br>
aufgrund der Temperaturabsenkung und eines erhöhten Diffusionswider-<br>
standes zum Innenraum<br>
■ Der Feuchtegehalt an der Trennschicht Putz / Innendäm
- 

 $-$  s<sub>d</sub>-Wert maximal um 50 % erhöht

- Bei einem Sichtmauerwerk sind die effektiven Kennwerte erforderlich
- Innendämmung i.d.R. entfernt werden
- Feuchtevariable Dampfbremsen sind besonders günstig, da das Trocknungspotential nach innen wenig beeinträchtigt wird

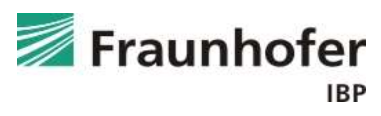

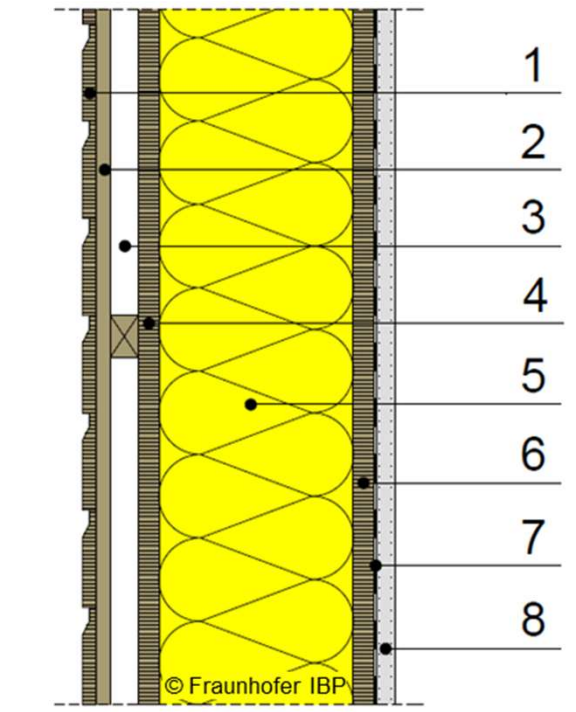

- 1 Profilbretterschalung
- 2 Lattung
- 3 Konterlattung
- 4 äußere Beplankung
- 5 Dämmung
- 6 innere Beplankung
- 7 Dampfbremse
- 8 Gipskartonplatte

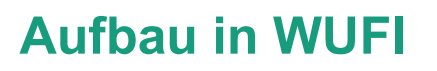

Bauteilaufbau

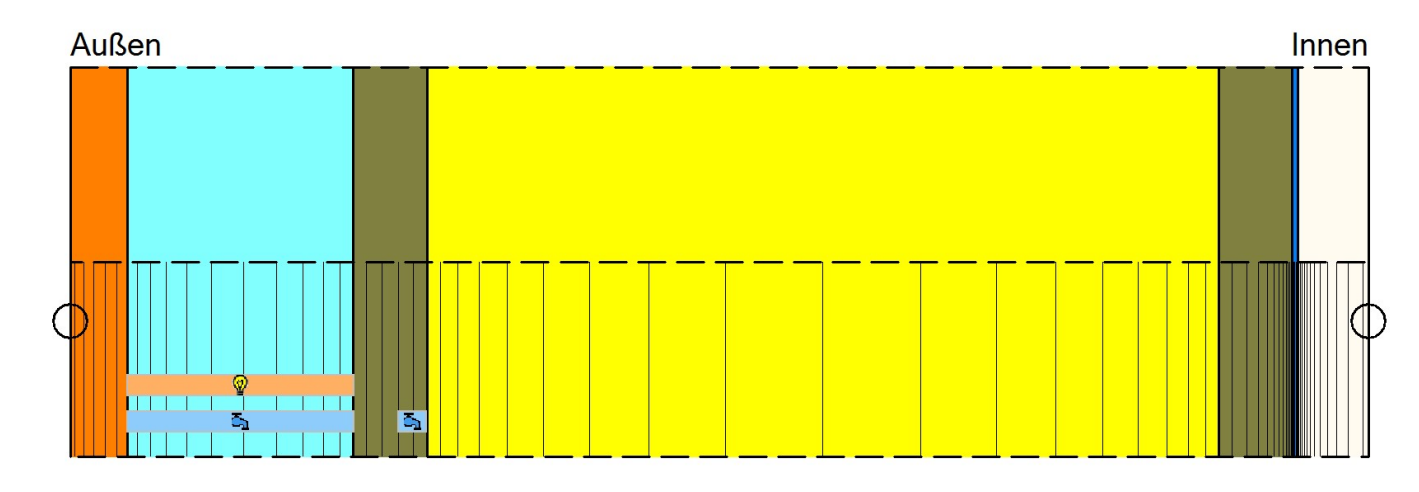

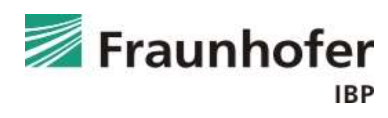

### Inhalt

Flachdach (Folie 3 ff.)

Geneigtes Dach (Folie 11 ff.)

Außenwand mit WDVS (Folie 20 ff.)

Außenwand mit Innendämmung (Folie 28 ff.)

Hinterlüftete Holzständerkonstruktion (Folie 42 ff.)

Kellerwand ohne stehendes Wasser (Folie 54 ff.)

Innenbauteil (Folie 63 ff.)

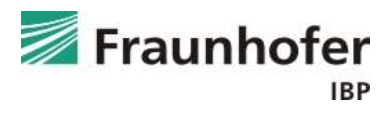

### Wichtige Eingaben

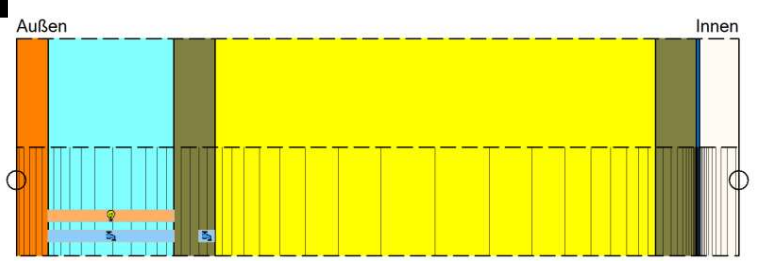

- Luftwechselquelle in die Luftschicht einbringen  $\rightarrow$  Höhe des Luftwechsels abhängig von Konstruktion, Oberflächenfarbe und Belüftungsöffnungen
- **nterlüftete Holzständerkonstruktion<br>
Wichtige Eingaben<br>
 Luftwechselquelle in die Luftschicht einbringen<br>
→ Höhe des Luftwechsels abhängig von Konstruktion, Oberflächenfarbe<br>
 Infiltrationsquelle auf der kalte Seite de** (Position, an der Tauwasserausfall zu erwarten ist)  $\rightarrow$  abhängig von der Luftdichtheit des Gebäudes und der Höhe des Wandkopfes
- Maßgebliche Orientierung: Nord
- Kurzwellige Strahlungsabsorption je nach Farbe der Außenoberfläche
- Langwellige Strahlungsemission je nach Material der Außenoberfläche
- Wenn das kurzfristige hygrothermische Verhalten der Außenoberfläche bewertet werden soll, explizite Strahlungsbilanz einschalten
- Regenaufnahme gemäß Bauteiltyp / Neigung (senkrechte Wand: 0,7)

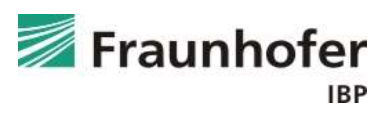

### Eingabe Luftwechselquelle

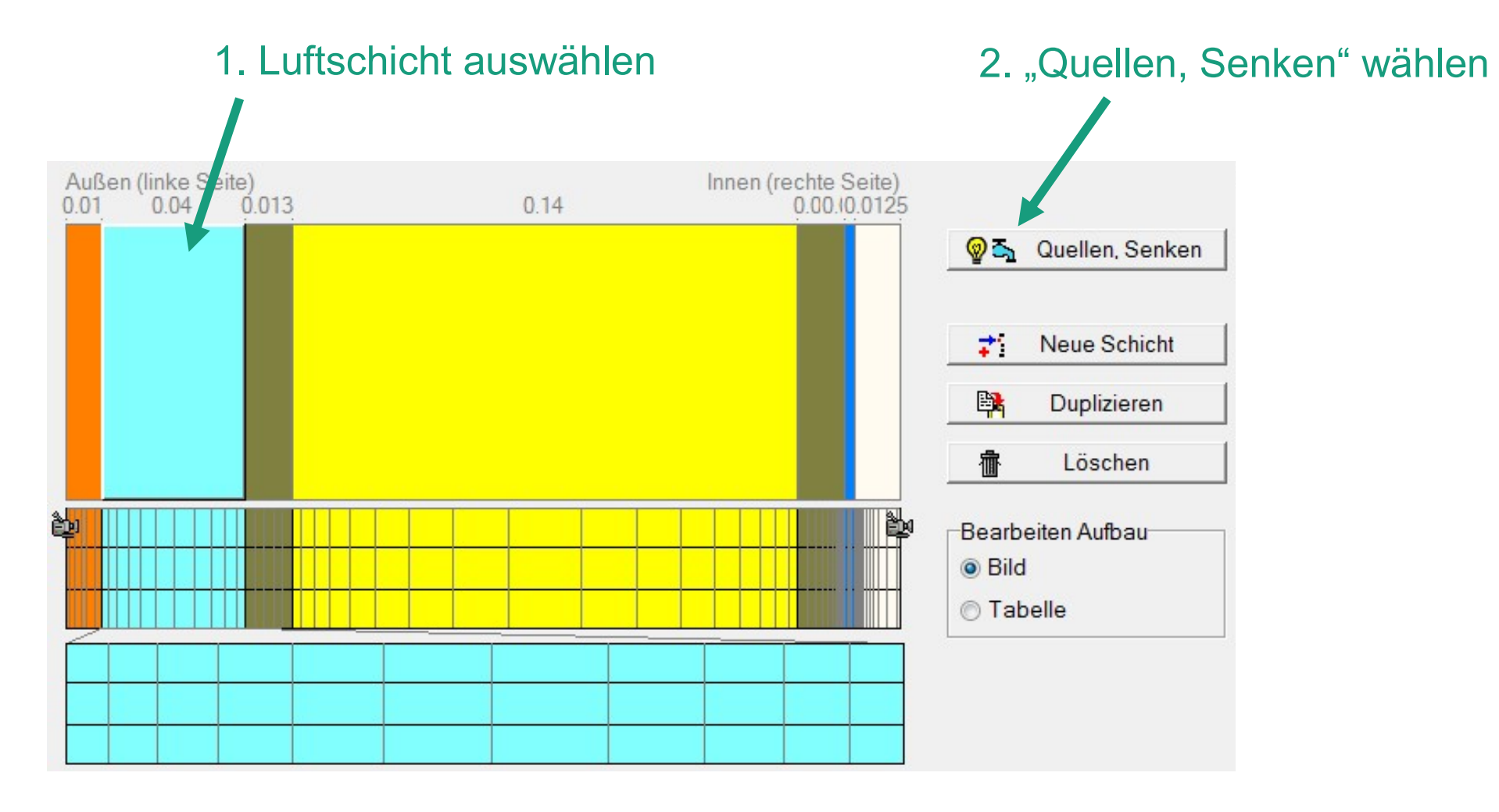

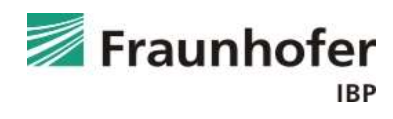

### Eingabe Luftwechselquelle

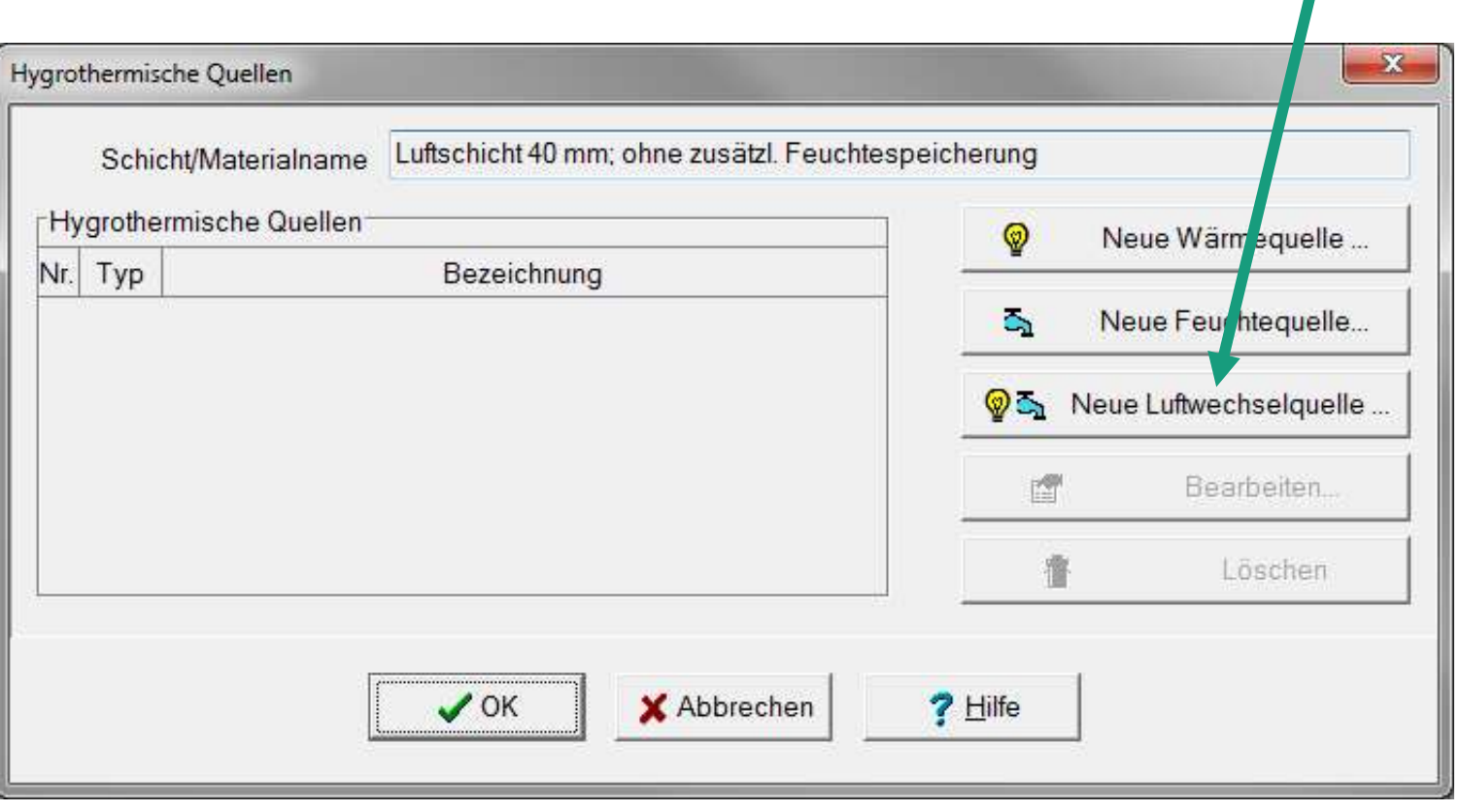

### 3. "Neue Luftwechselquelle" wählen

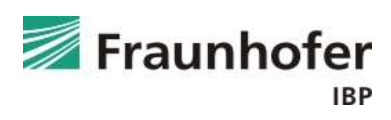

### Eingabe Luftwechselquelle

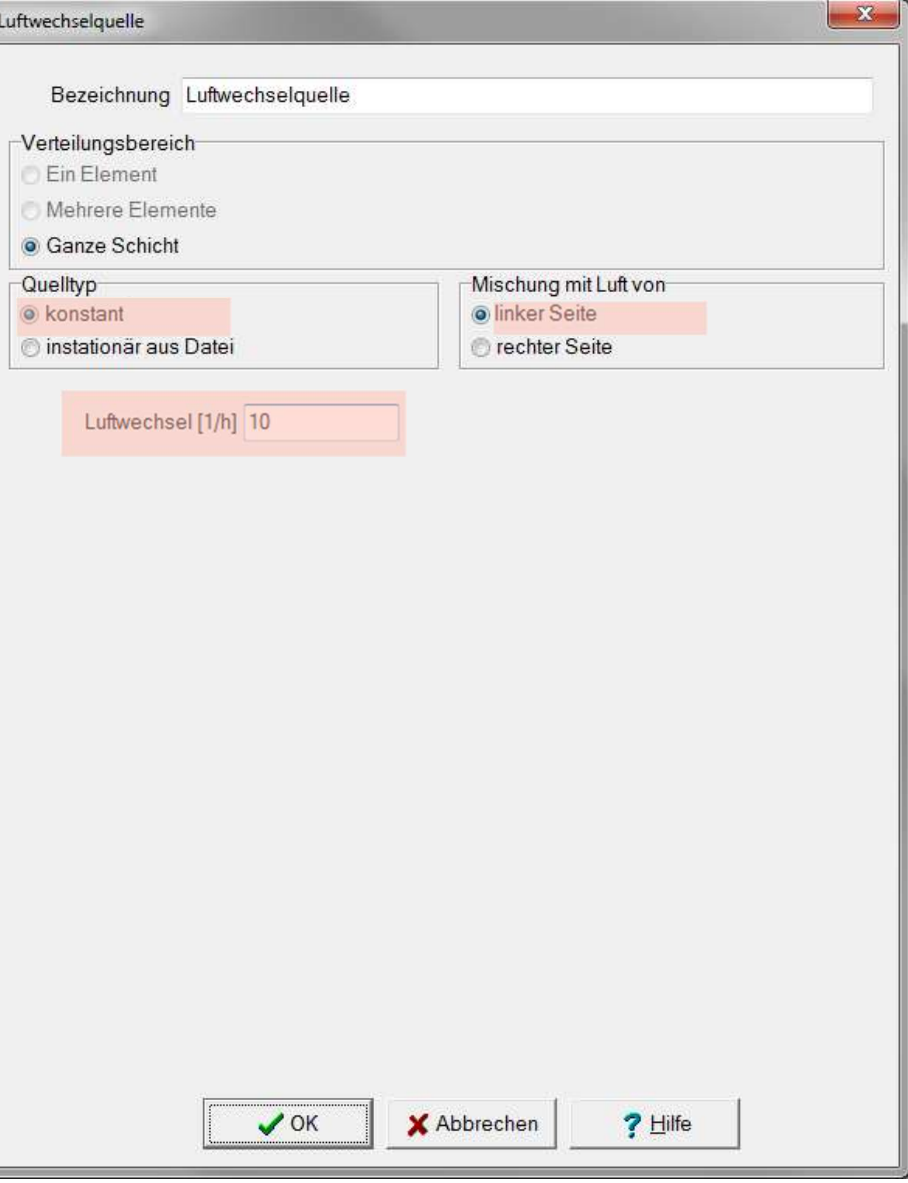

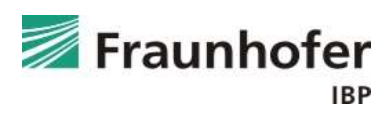

### Eingabe Infiltrationsquelle

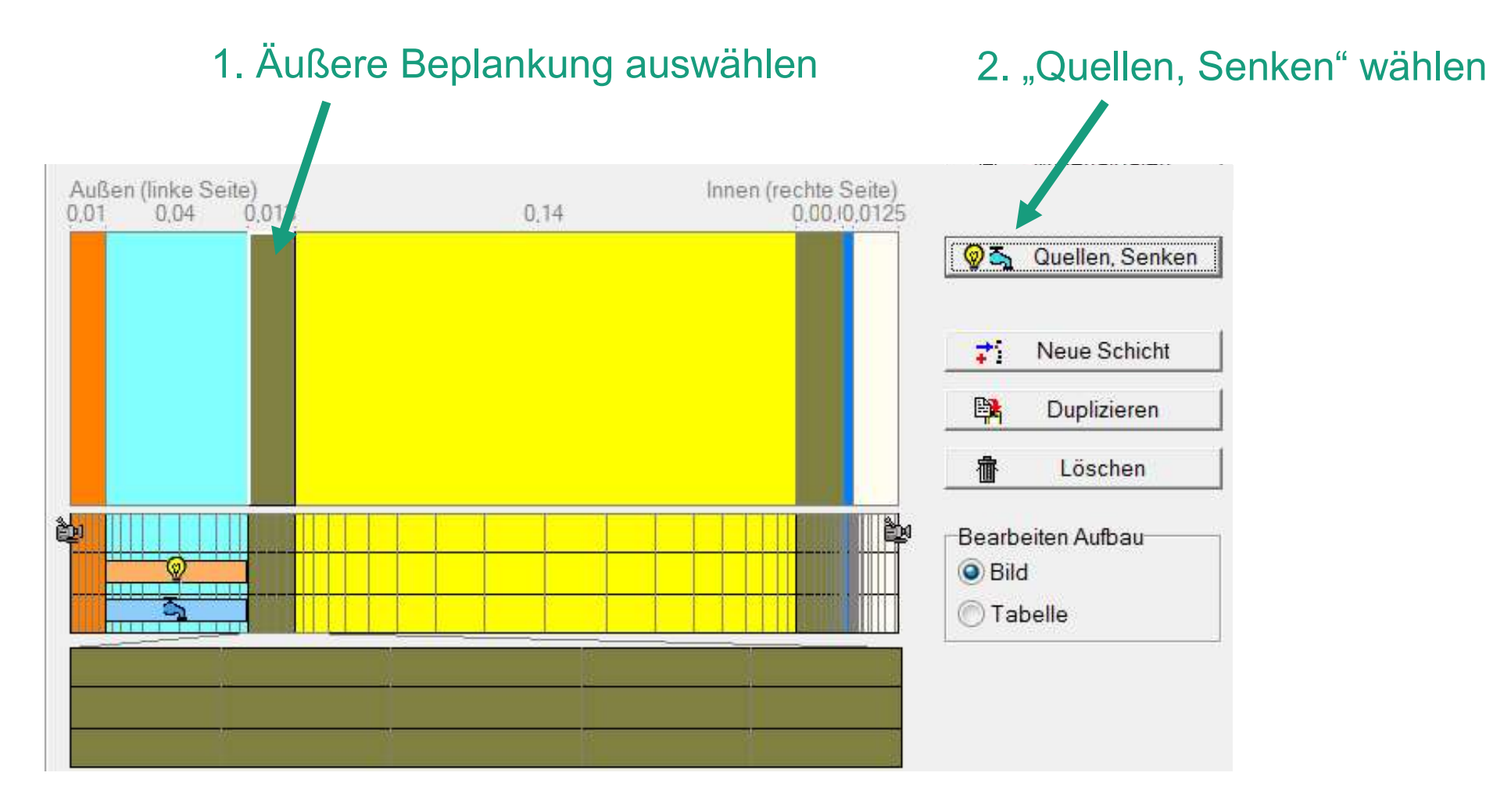

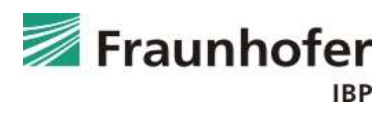

### Eingabe Infiltrationsquelle

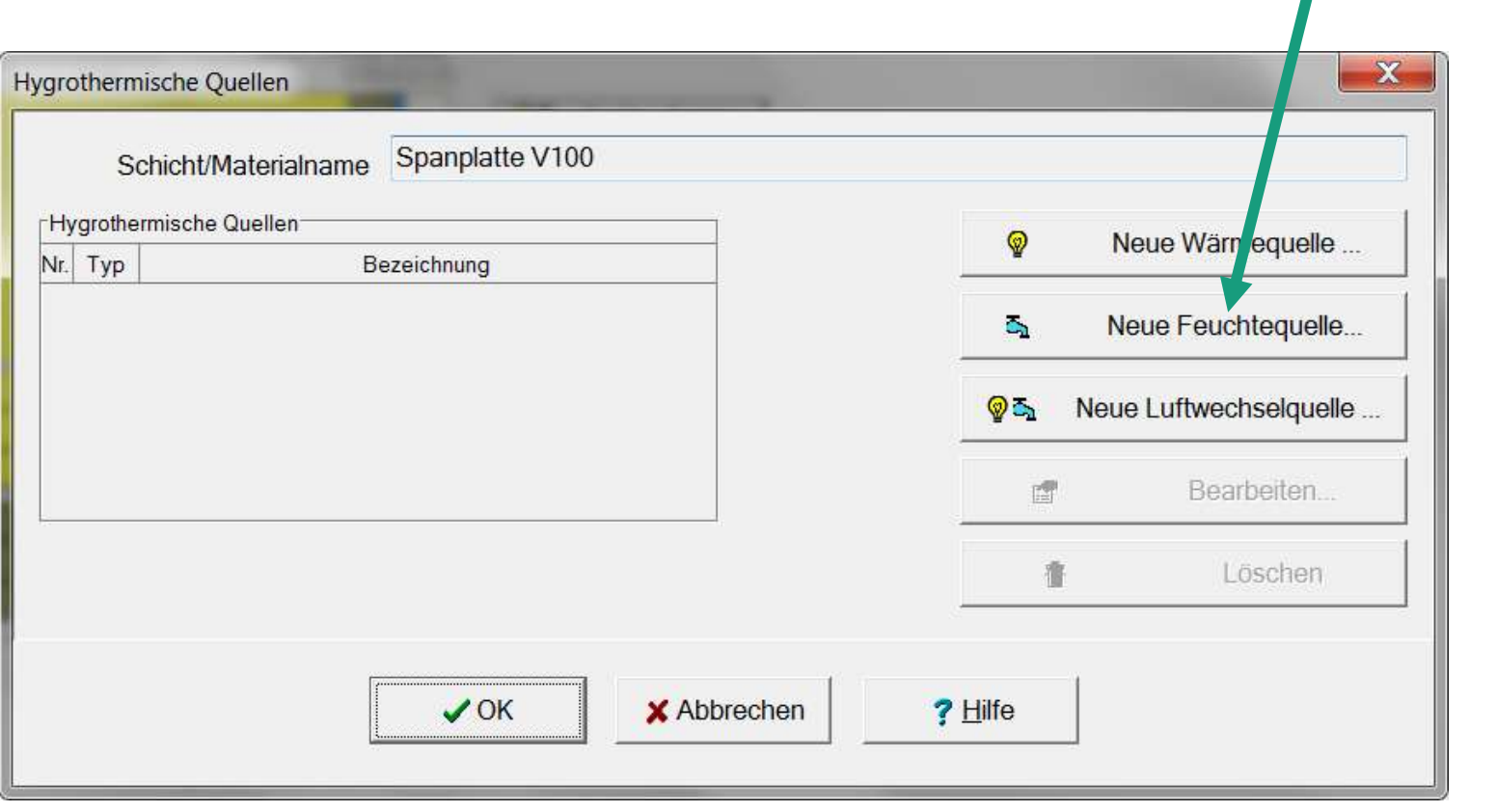

### 3. "Neue Feuchtequelle" wählen

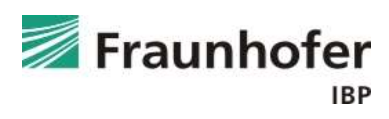

### Eingabe Infiltrationsquelle

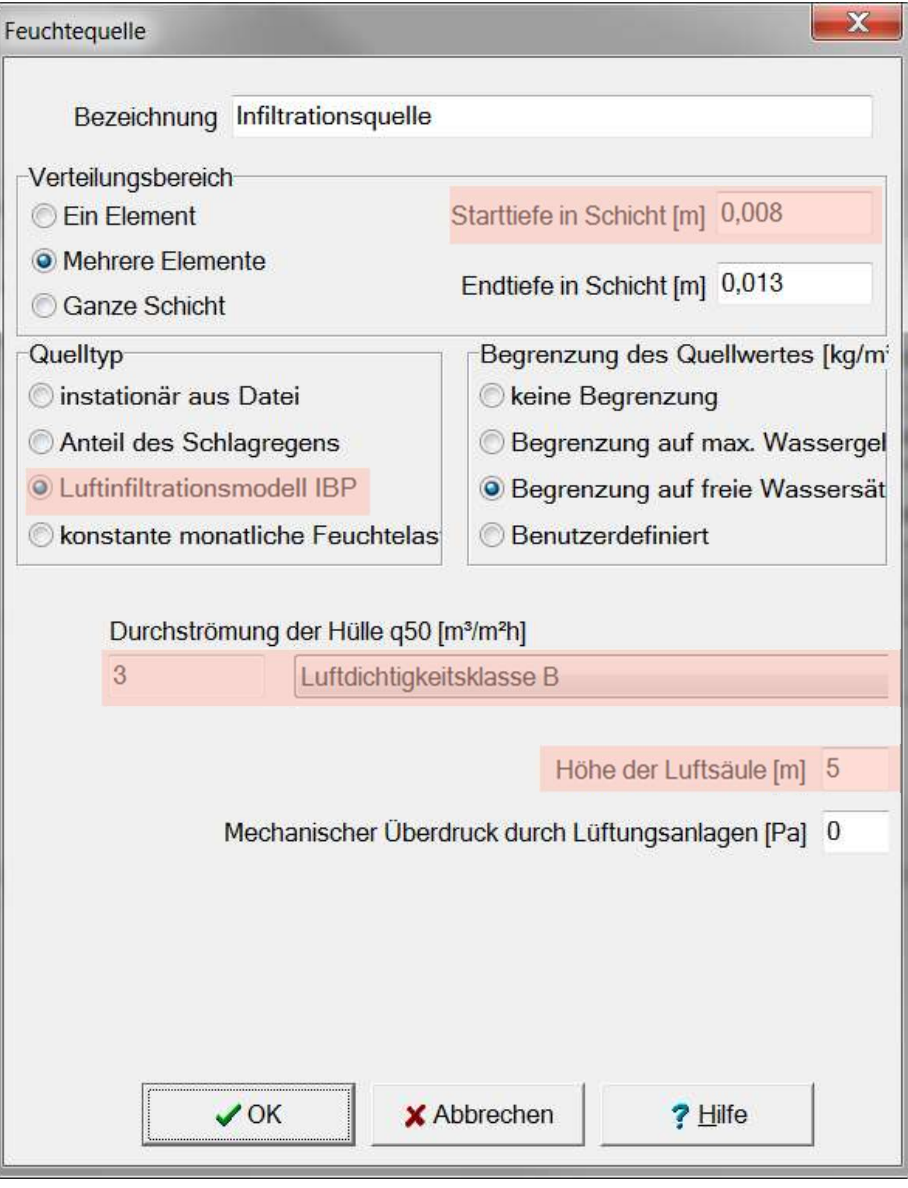

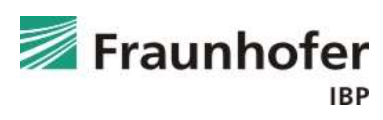

### Auswertung\*

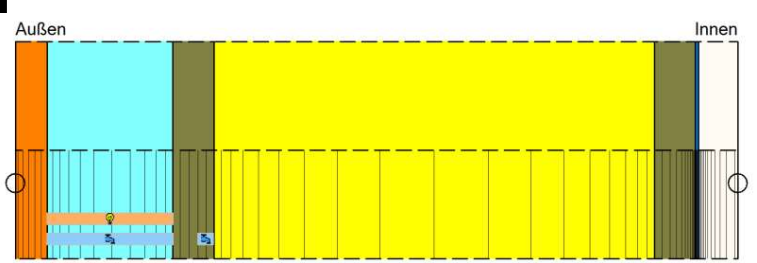

- Gesamtwassergehalt: Feuchteakkumulation in der gesamten Konstruktion
- Wassergehalt in der äußeren Beplankung
- Ggf. Feuchtegehalt in der Dämmung prüfen

\*) Achtung: Aufzählung nicht unbedingt vollständig. Je nach Randbedingungen können weitere kritische Positionen auftreten  $\rightarrow$  Film überprüfen

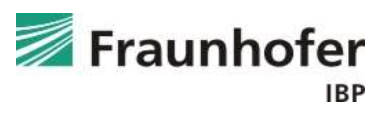

# Hinterlüftete Holzständerkonstruktion<br>Zusatzinformationen

### Zusatzinformationen

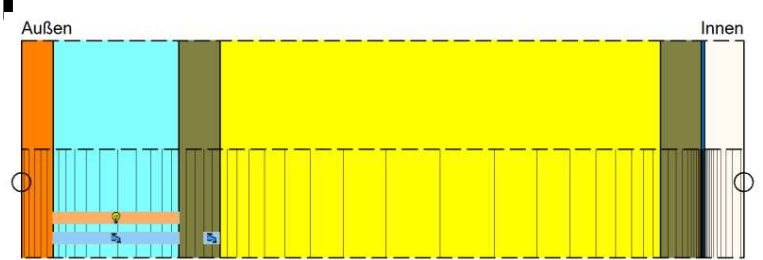

Da die auftretenden Luftwechselraten häufig unbekannt sind, ist es sinnvoll, den Luftwechsel zu variieren, um dessen Einfluss auf das hygrothermische Verhalten der Konstruktion zu untersuchen (Hinweise dazu finden sich im WTA Merkblatt 6-2-2014 Kapitel 5.1: **erlüftete Holzständerkonstruktion**<br>
satzinformationen<br>
Da die auftretenden Luftwechselraten häufig unbeka<br>
sinnvoll, den Luftwechsel zu variieren, um dessen E<br>
hygrothermische Verhalten der Konstruktion zu unte<br>(Hinweise

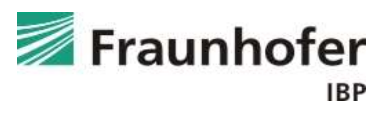

### Zusatzinformationen

Beispiele für Luftwechselraten bei hinterlüfteten Fassaden

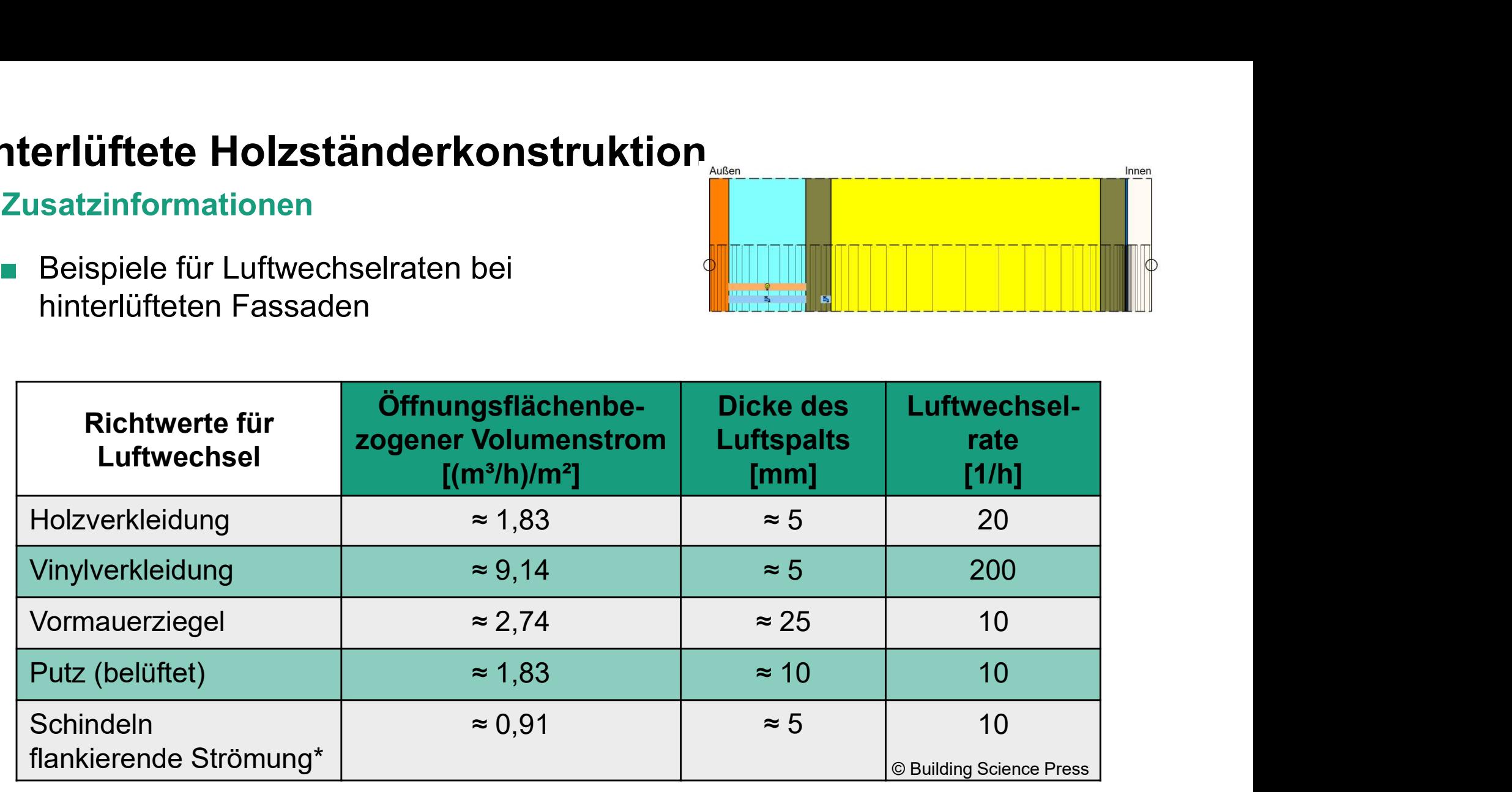

\*Die Flankenströmung bezieht sich auf die Leckagen im Bereich an der äußeren Verkleidung.

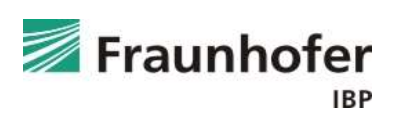

### **Bauteilaufbau**

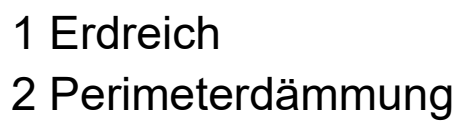

- 3 Betonwand
- 4 Innenputz

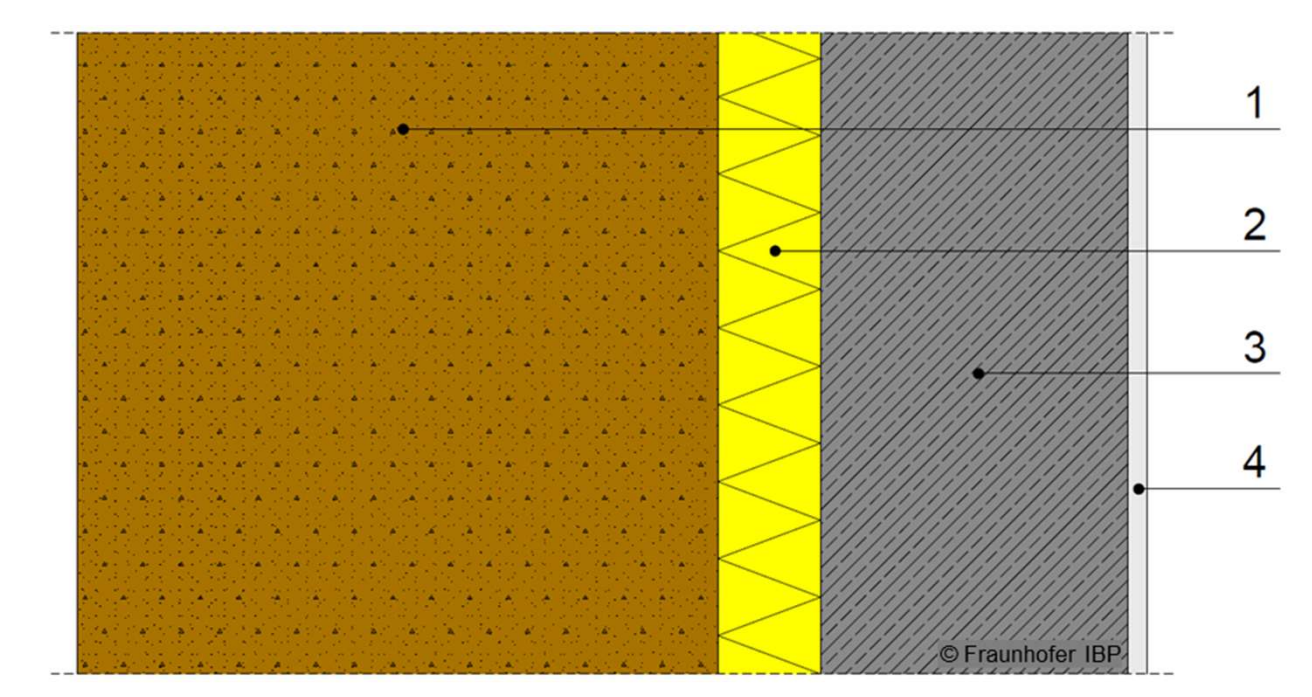

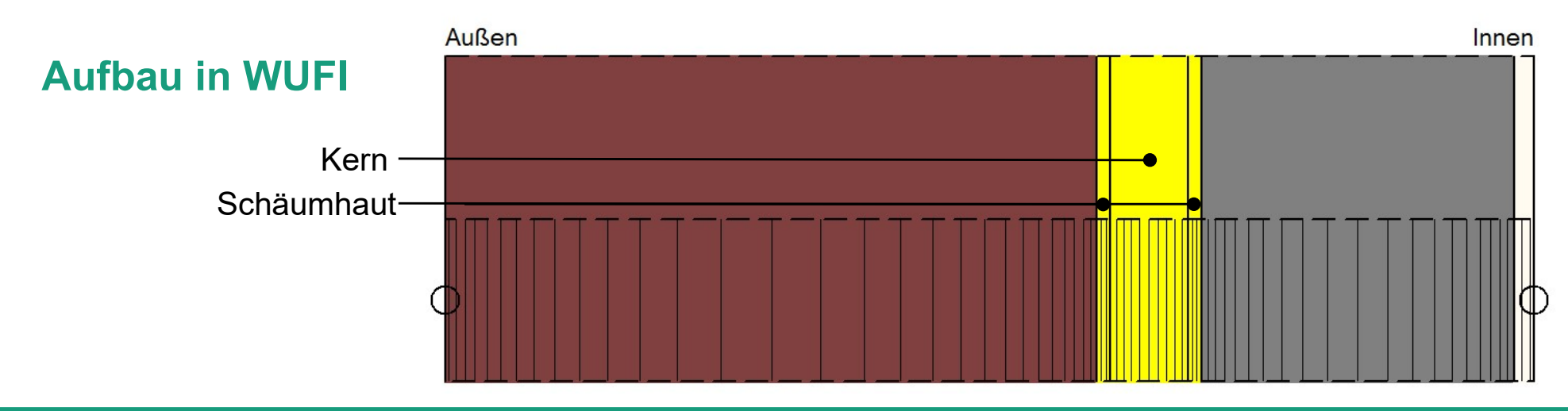

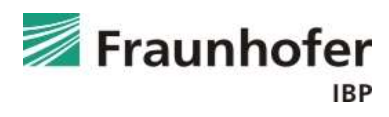

### Inhalt

Flachdach (Folie 3 ff.)

Geneigtes Dach (Folie 11 ff.)

Außenwand mit WDVS (Folie 20 ff.)

Außenwand mit Innendämmung (Folie 28 ff.)

Hinterlüftete Holzständerkonstruktion (Folie 42 ff.)

Kellerwand ohne stehendes Wasser (Folie 54 ff.)

Innenbauteil (Folie 63 ff.)

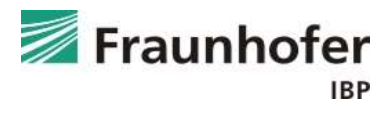

### Wichtige Eingaben

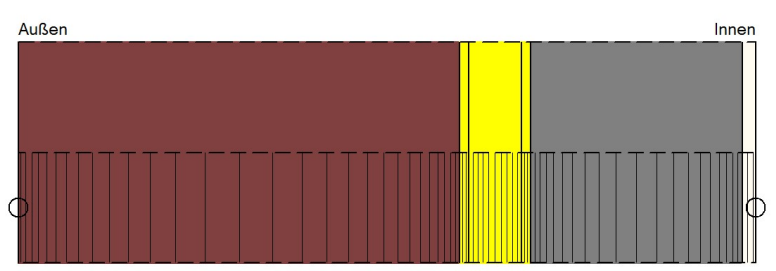

- Materialdatensatz "Erdreich (Christian) DIN" (unter generische Materialien) Dicke ca. 0,5 m
- Die XPS-Dämmung setzt sich zusammen aus dem Kern und den äußeren **Example (ohne stehendes Wasser)**<br>
Chtige Eingaben<br>
Materialdatensatz "Erdreich (Christian) DIN" (unter gel<br>
Dicke ca. 0,5 m<br>
Die XPS-Dämmung setzt sich zusammen aus dem Ke<br>
Schäumhäuten mit je 1 cm Dicke<br>
Wärmeübergangswi Materialdatensatz "Erdreich (Christian) DIN" (unter generische)<br>Dicke ca. 0,5 m<br>Die XPS-Dämmung setzt sich zusammen aus dem Kern und<br>Chäumhäuten mit je 1 cm Dicke<br>Värmeübergangswiderstand "Erdreich"<br>Ceine Strahlungsabsorpt icke ca. 0,5 m<br>
ie XPS-Dämmung setzt sich zusammen aus dem Kern und den äußeren<br>
chäumhäuten mit je 1 cm Dicke<br>
Värmeübergangswiderstand "Erdreich"<br>
(eine Strahlungsabsorption / Strahlungsemission<br>
(eine Regenaufnahme<br>
uße
- Wärmeübergangswiderstand "Erdreich"
- Keine Strahlungsabsorption / Strahlungsemission
- Keine Regenaufnahme
- Außenklima:
	-
	- mit relativer Feuchte von konstant 99 % oder 100 %
- Innenklima entsprechend Nutzung

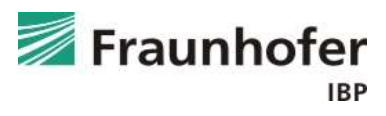

### Eingabe Erdreichtemperaturen (aus Klima Holzkirchen)

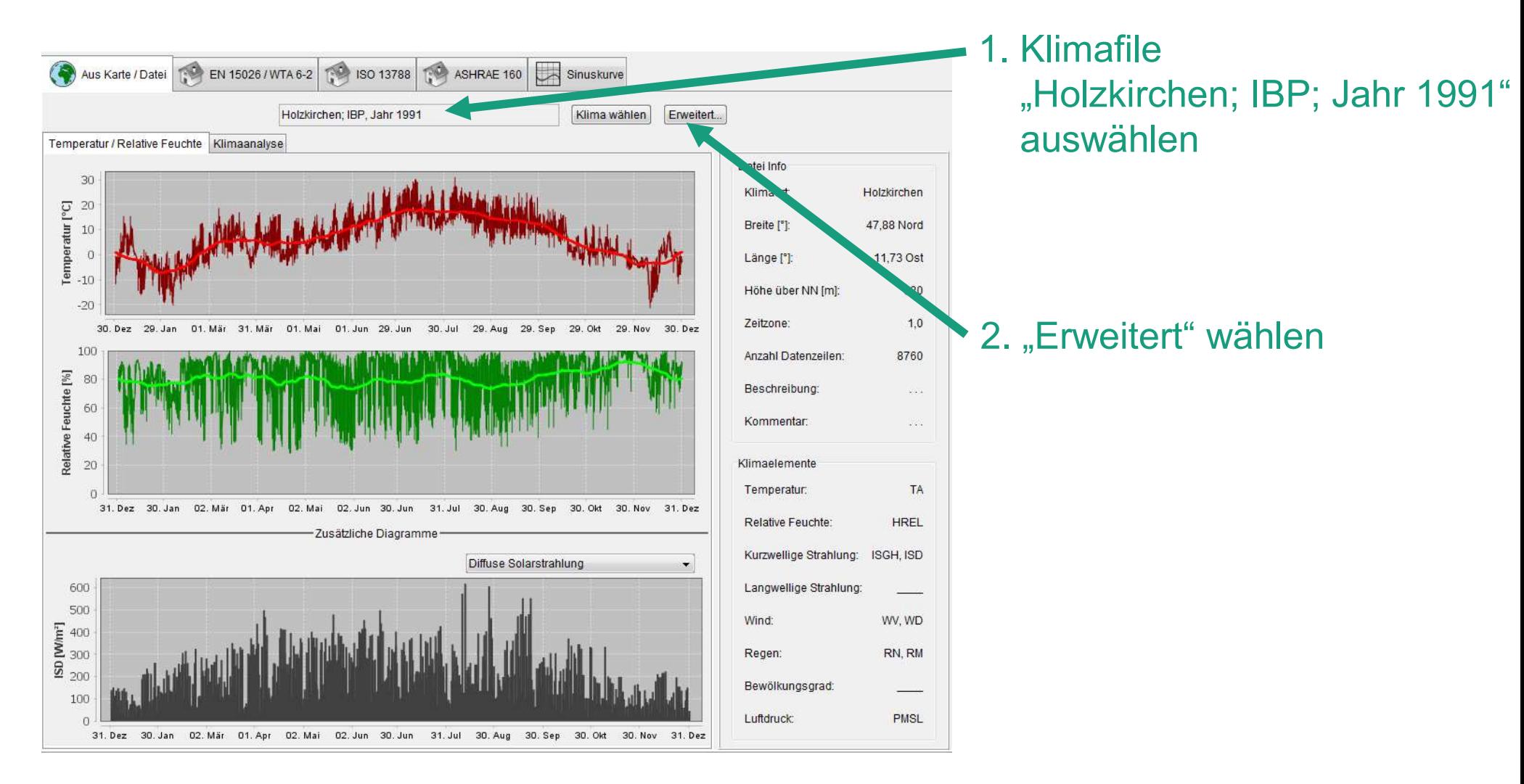

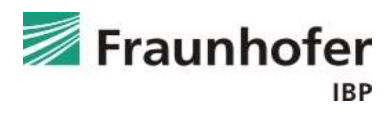

Eingabe Erdreichtemperaturen (aus Klima Holzkirchen)

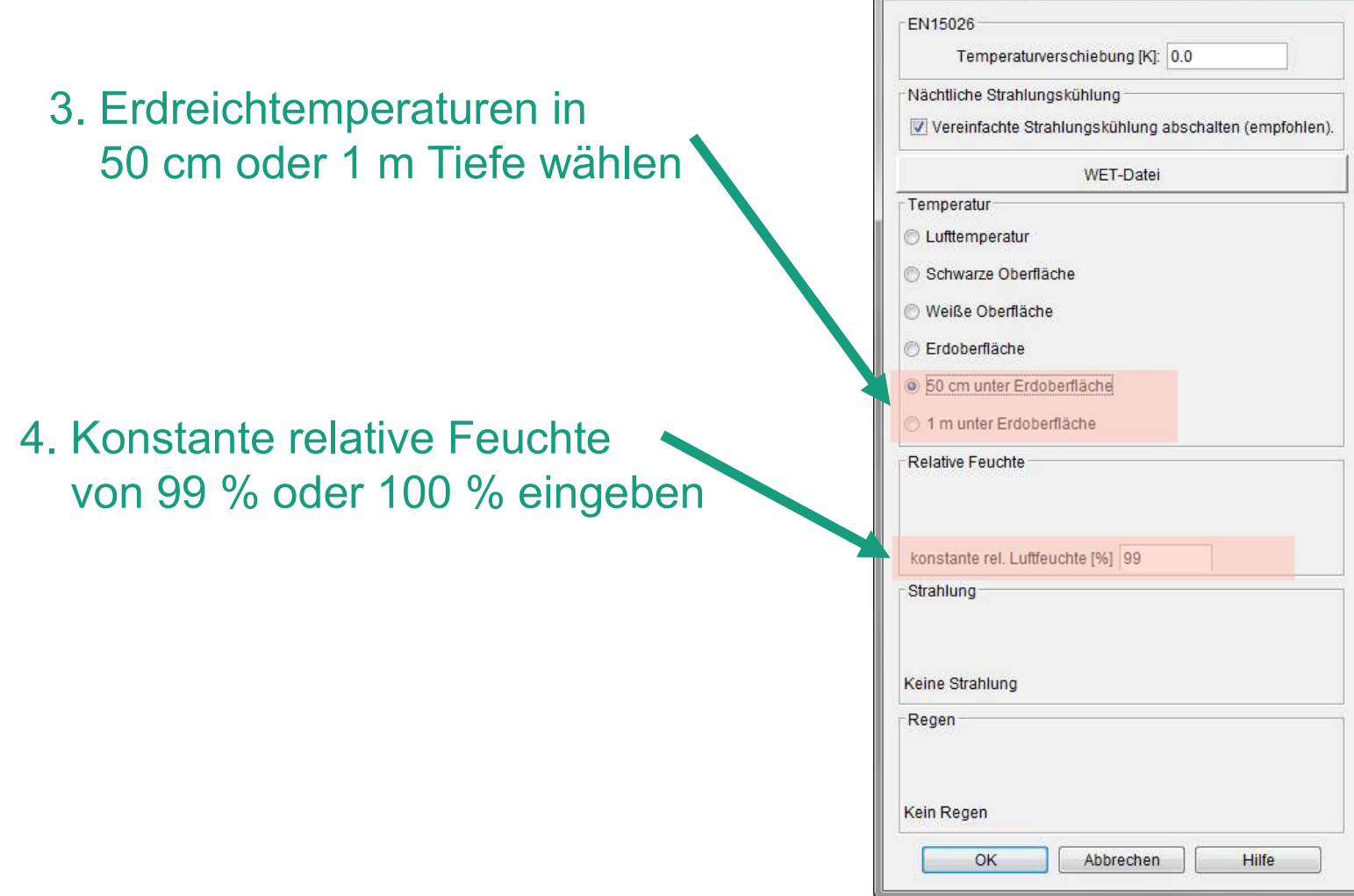

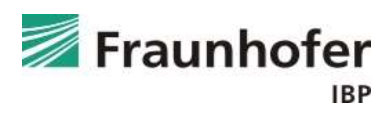

 $\overline{\phantom{1}}$ 

Erweiterte Einstellungen

Eingabe Erdreichtemperaturen (aus Diagramm)

Mittlere Erdreichtemperaturen pro Monat in Abhängigkeit von der Tiefe des Erdreichs

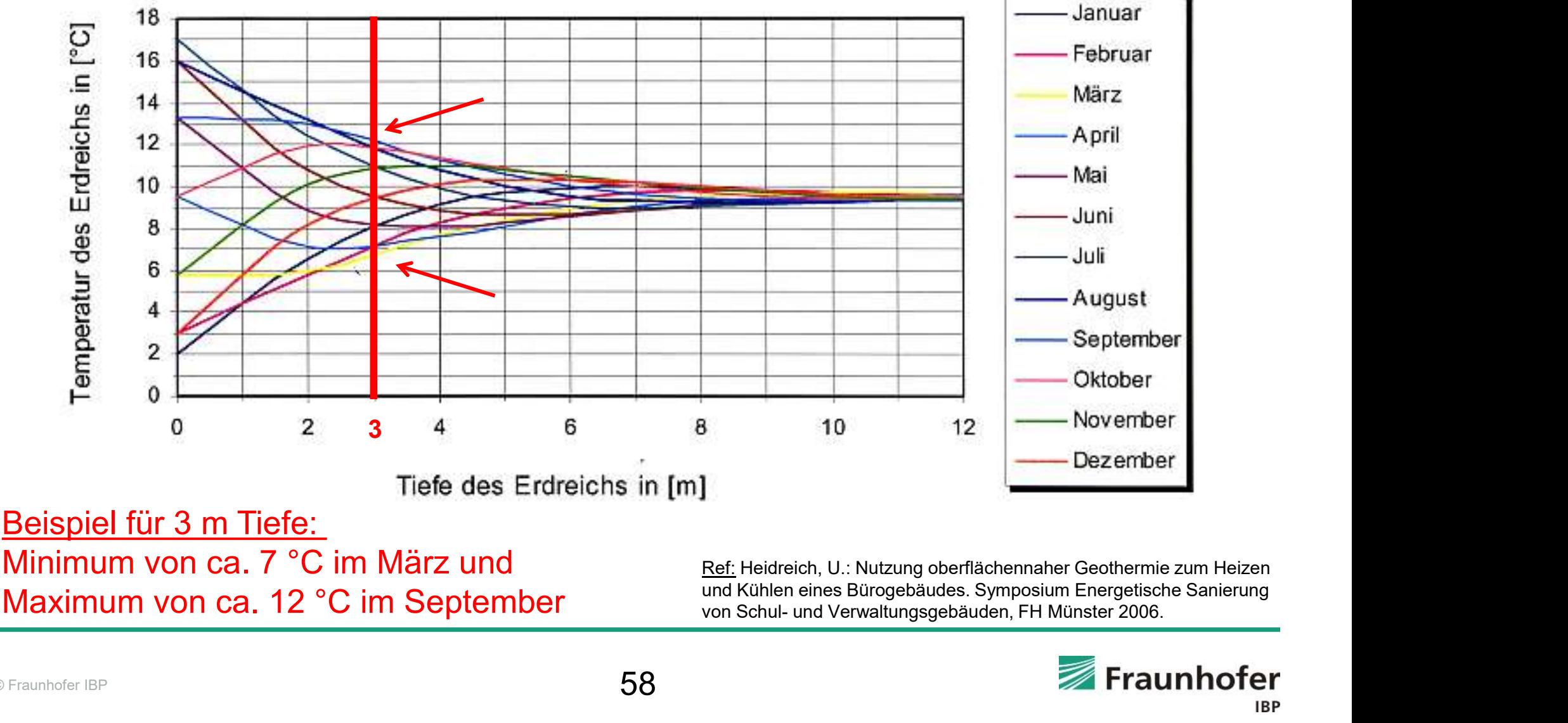

Maximum von ca. 12 °C im September<br>
Maximum von Ca. 12 °C im September von Schul- und Verwaltungsgebäuden. FH Münster 2006.

und Kühlen eines Bürogebäudes. Symposium Energetische Sanierung

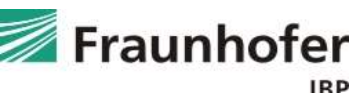

### Eingabe Erdreichtemperaturen (aus Diagramm)

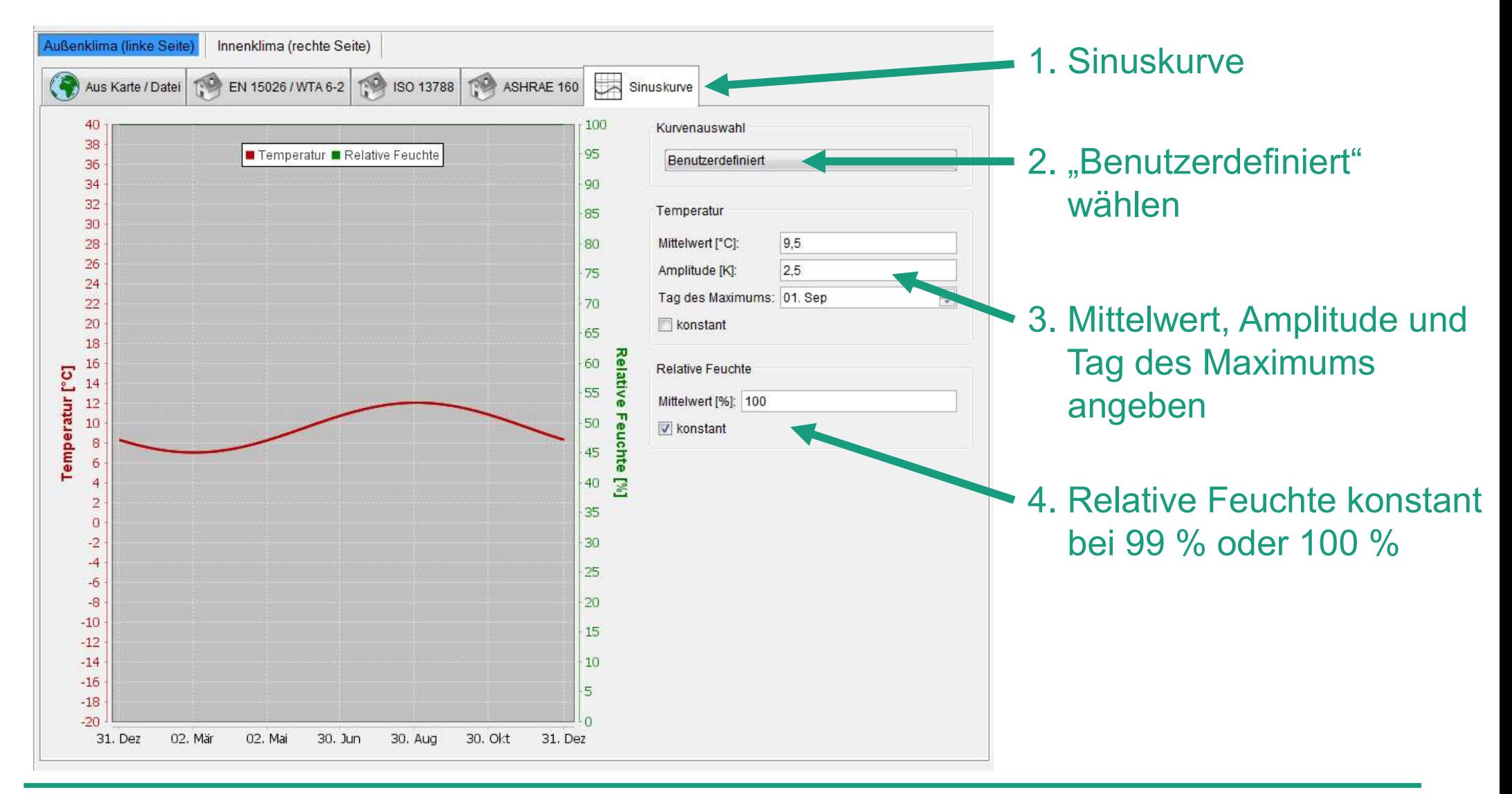

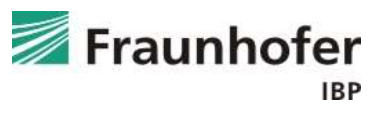

### Auswertung\*

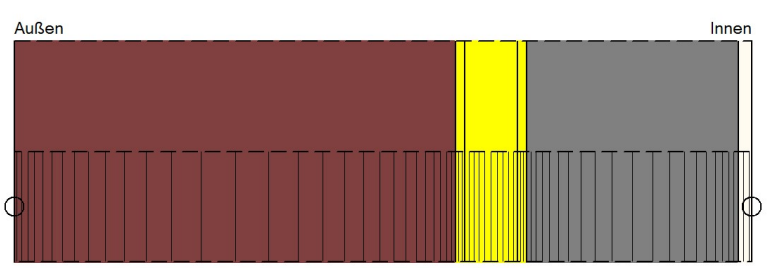

- Gesamtwassergehalt: Feuchteakkumulation in der gesamten Konstruktion
- Wassergehalt in der Dämmung prüfen
- Wassergehalt im Mauerwerk / Beton prüfen

\*) Achtung: Aufzählung nicht unbedingt vollständig. Je nach Randbedingungen können weitere kritische Positionen auftreten  $\rightarrow$  Film überprüfen

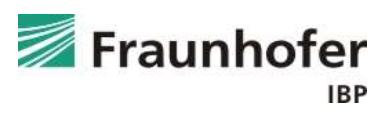

### Zusatzinformationen

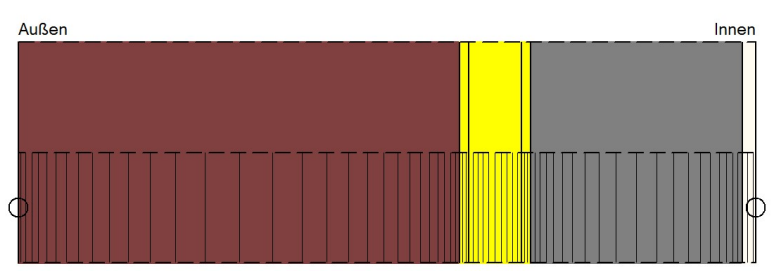

**■ Der Holzkirchener Klimadatensatz von 1991 enthält gemessener Klimadatensatz von 1991 enthält gemessener Erdreichtemperaturen in 50 cm und 100 cm Tiefe.** Erdreichtemperaturen in 50 cm und 100 cm Tiefe.

Weiterhin besteht die Möglichkeit, Werte für die Erdreichtemperatur aus der Literatur zu entnehmen und als Sinuskurve anzusetzen (Folie 58).

- Erdreich als eigene Materialschicht zur Berücksichtigung der Interaktion zwischen Bauteil und Erdreich in der Berechnung
- Anfangswassergehalt im Erdreich auf 99 % rel. Feuchte setzen, um schneller einen eingeschwungenen Zustand im Erdreich zu erreichen und somit die Rechenzeit zu verkürzen.
- Wird vor der Perimeterdämmung eine kapillarbrechende Schicht wie z.B. eine Noppenfolie verwendet kann diese in der Simulation über eine Folie abgebildet werden. Die Dicke der Folie darf dabei nicht verändert werden, der s<sub>d</sub>-Wert ist entsprechend dem real verwendeten Produkt auszuwählen.

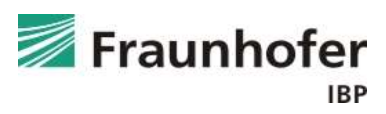

### Zusatzinformationen

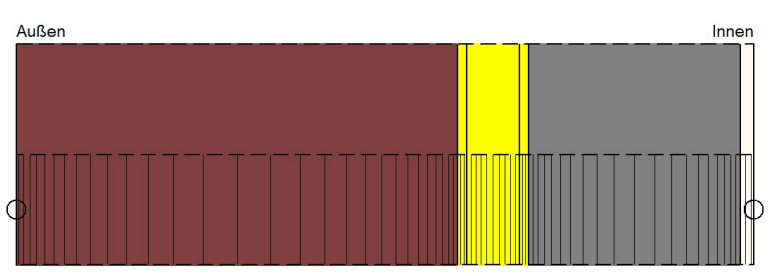

Berücksichtigung von stehendem Wasser im Erdreich:

- Ein Materialdatensatz mit Feuchtespeicherfunktion und Flüssigtransportkoeffizienten (z.B. "Erdreich (Christian) FSP") muss verwendet werden. Weitere Erdreich-Materialien sind in der Nordamerikanischen Materialdatenbank unter "Erdreich" zu finden.
- Das Erdreich ist gesättigt anzunehmen (nach Berechnung im Wassergehalt überprüfen).
- Es muss eine Klimadatei erstellt werden, die zu jedem Zeitschritt Regen enthält (CreateClimateFile.xls).
- In den Oberflächenübergangskoeffizienten muss die Regenwasseraufnahme auf 1 gestellt werden.
- Drückendes Wasser kann nicht berücksichtigt werden!

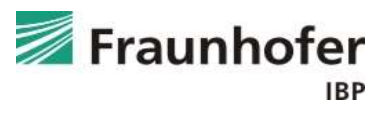

### Inhalt

Flachdach (Folie 3 ff.)

Geneigtes Dach (Folie 11 ff.)

Außenwand mit WDVS (Folie 20 ff.)

Außenwand mit Innendämmung (Folie 28 ff.)

Hinterlüftete Holzständerkonstruktion (Folie 42 ff.)

Kellerwand ohne stehendes Wasser (Folie 54 ff.)

Innenbauteil (Folie 63 ff.)

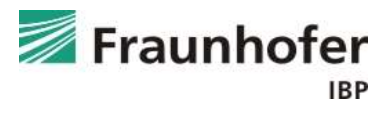

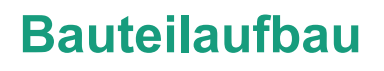

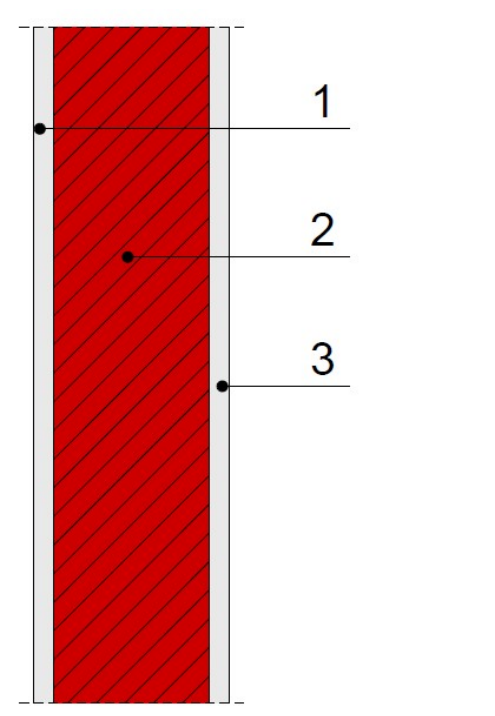

1 Innenputz 2 Mauerwerk 3 Innenputz

### Aufbau in WUFI Außen

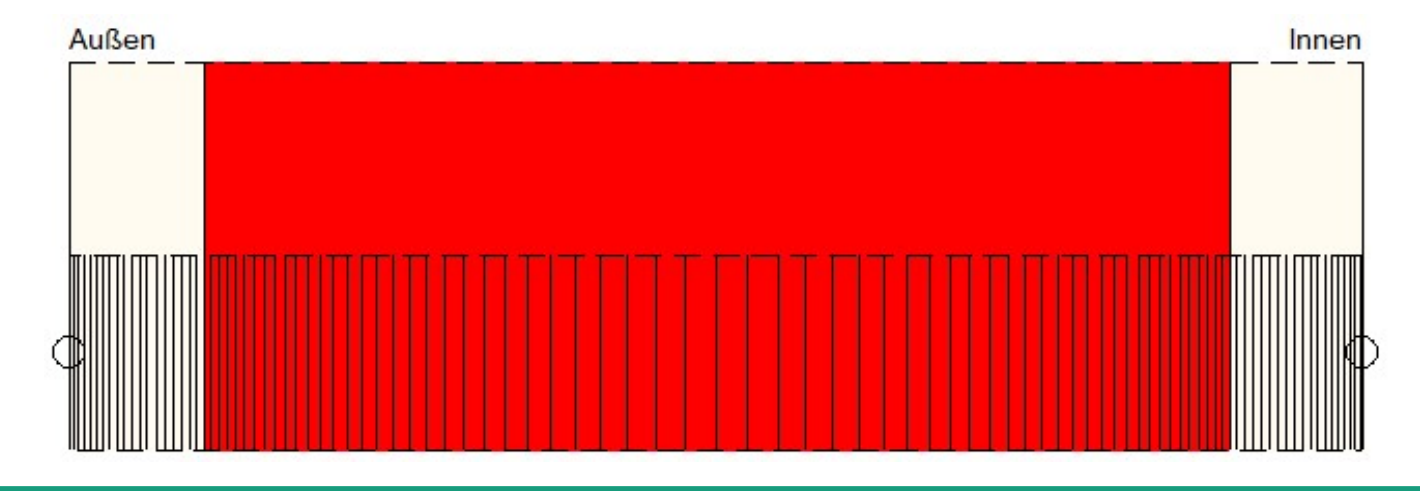

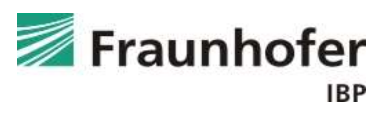

### Wichtige Eingaben

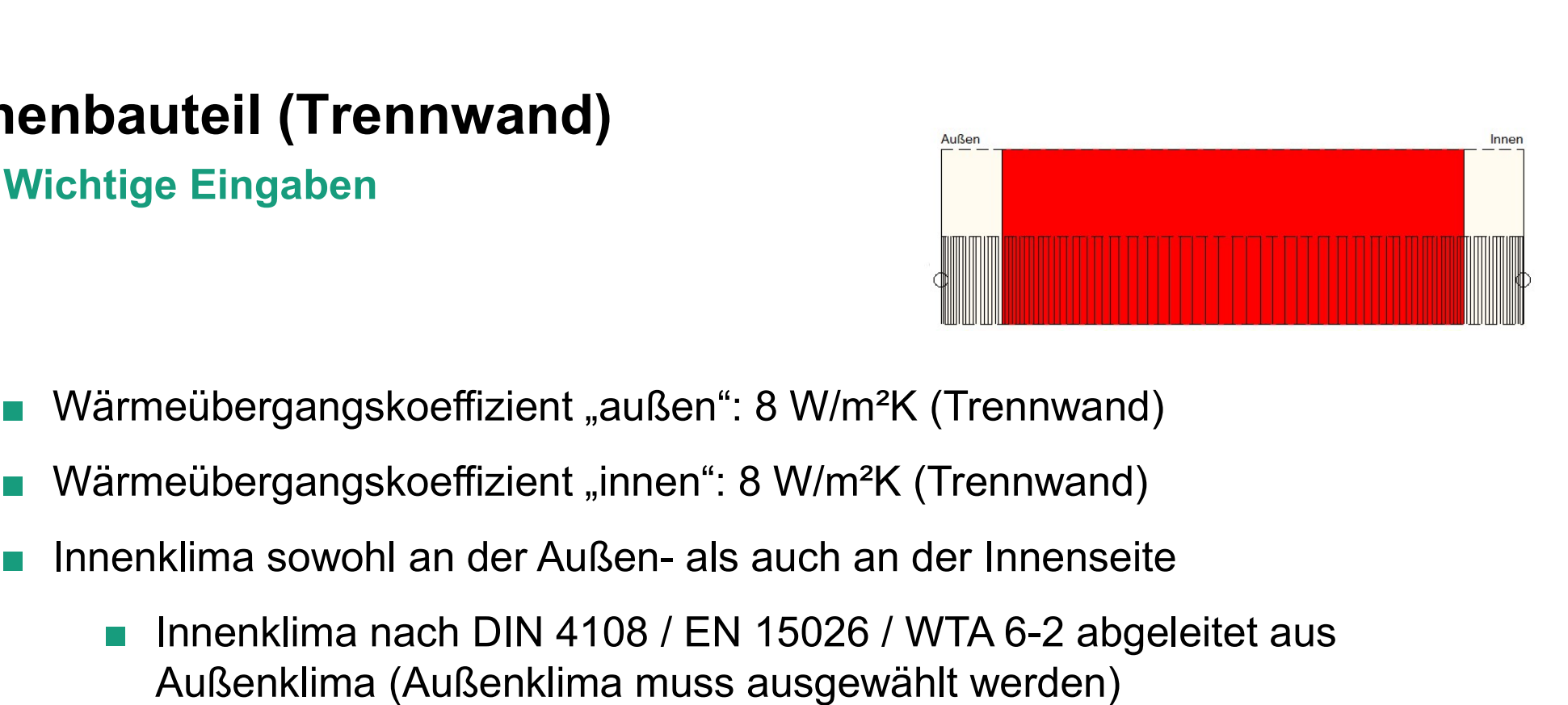

- Wärmeübergangskoeffizient "außen": 8 W/m<sup>2</sup>K (Trennwand)
- Wärmeübergangskoeffizient "innen": 8 W/m<sup>2</sup>K (Trennwand)
- - Innenklima nach DIN 4108 / EN 15026 / WTA 6-2 abgeleitet aus Außenklima (Außenklima muss ausgewählt werden)
	- Sinuskurve benutzerdefiniert (z.B. für Kellerräume)
	- Konstantes Innenklima (z.B. für klimatisierte Räume)

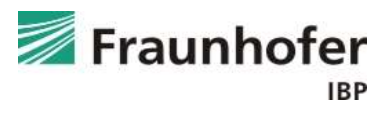

### Eingabe Wärmeübergangskoeffizient

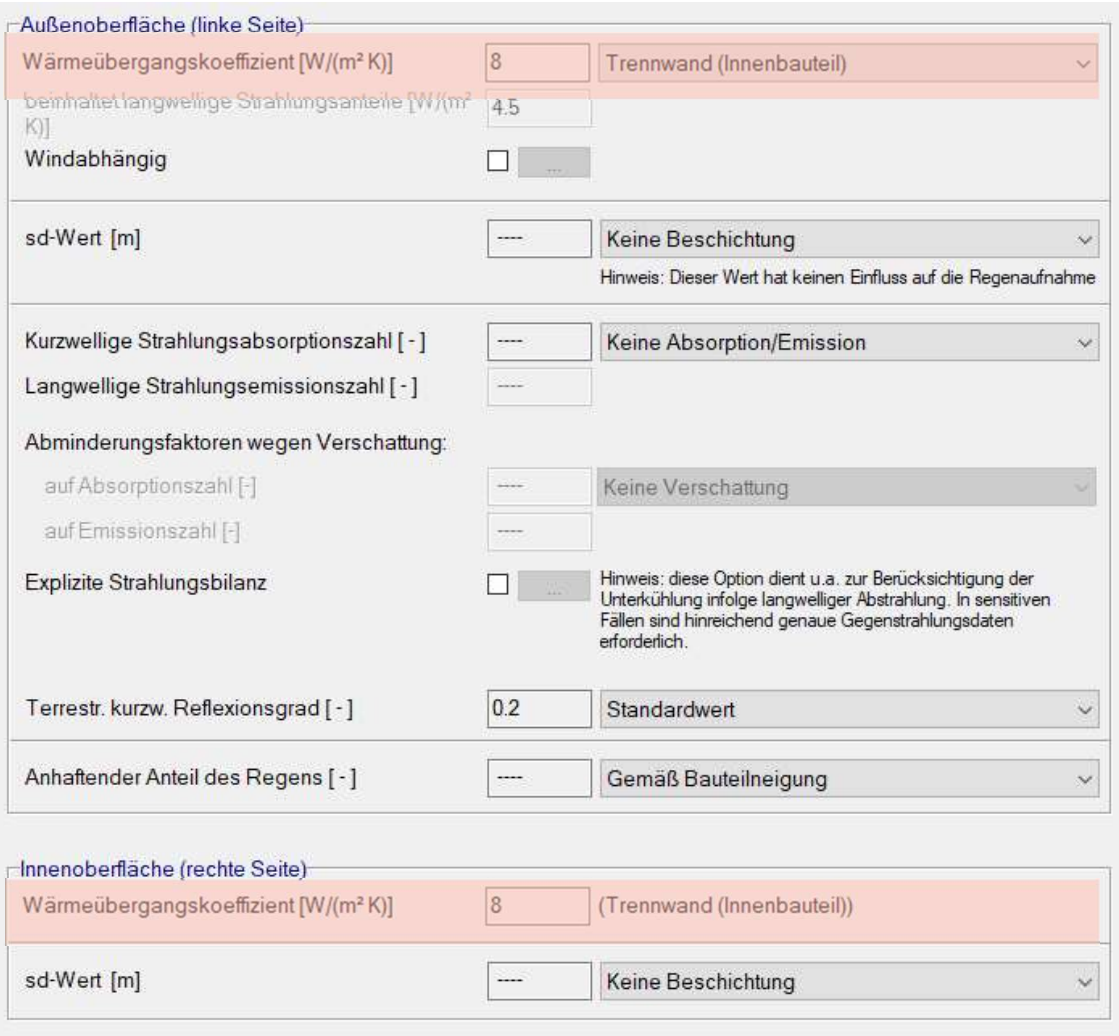

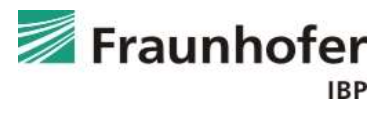

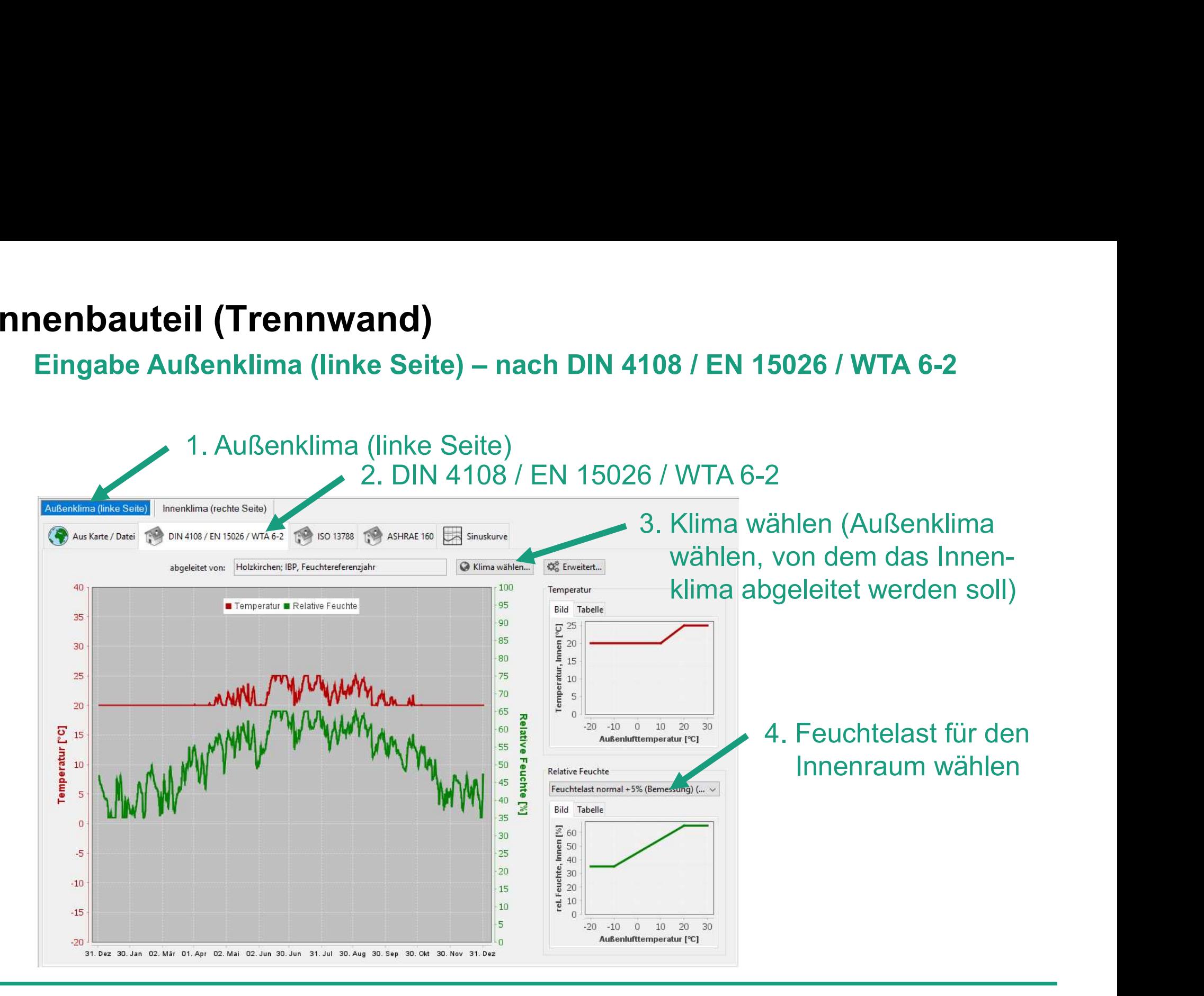

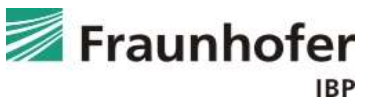

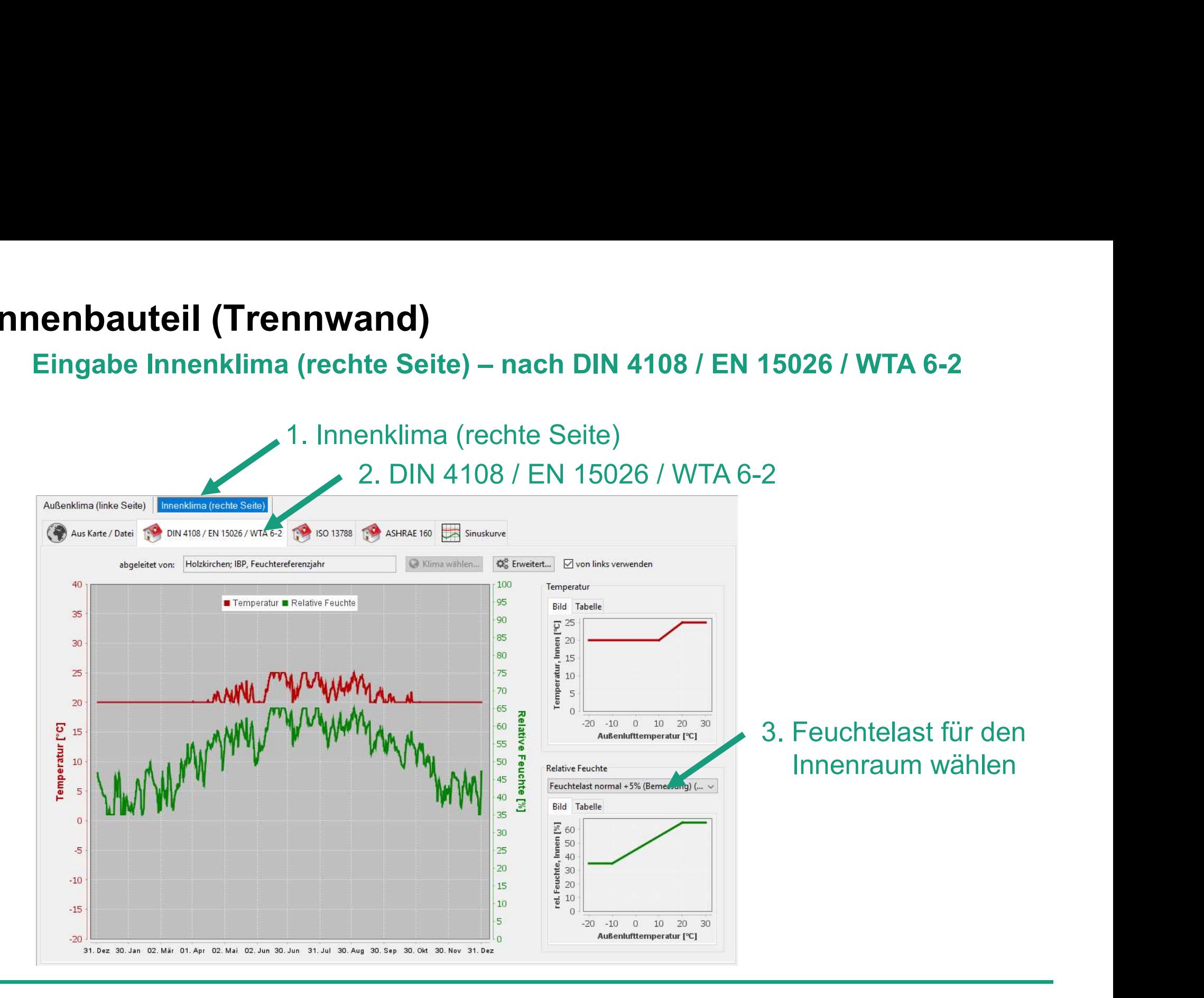

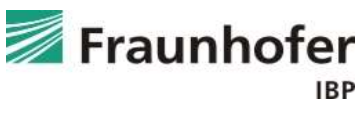

# Eingabe Außenklima (linke Seite) – benutzerdefinierte Sinuskurve / konstantes Innenklima

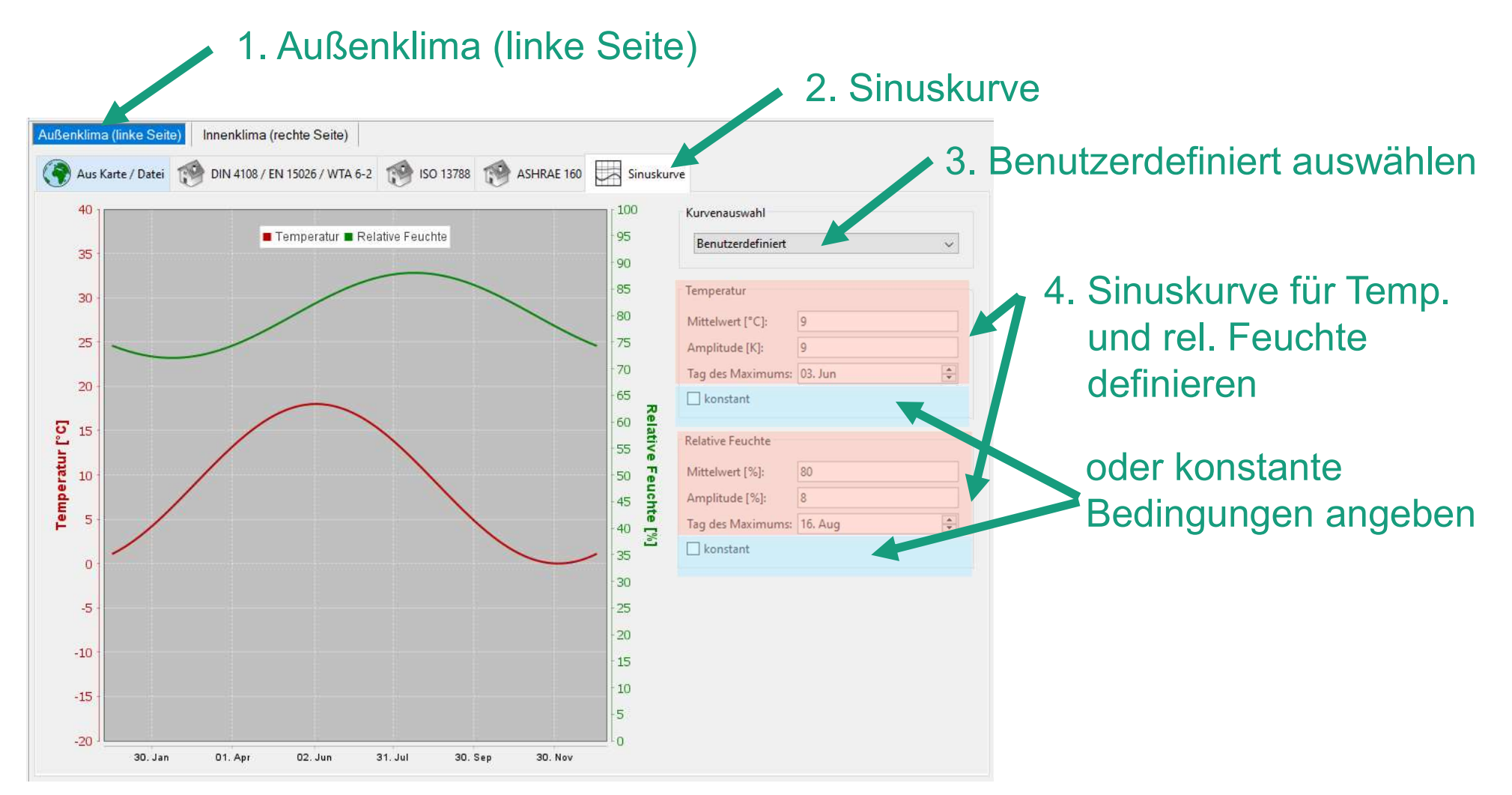

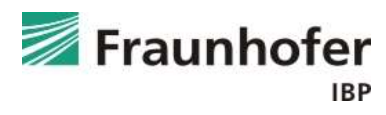

# konstantes Innenklima

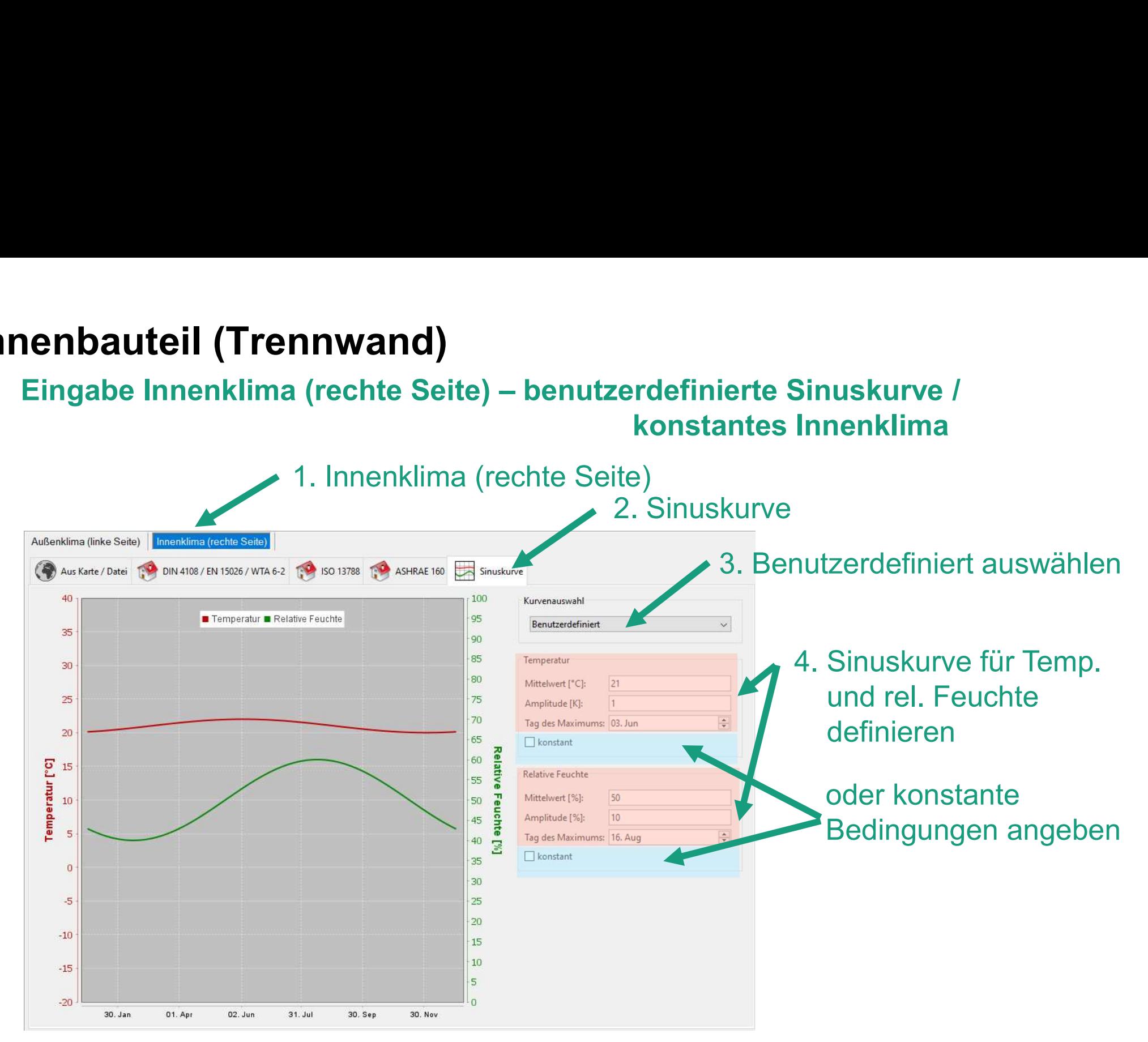

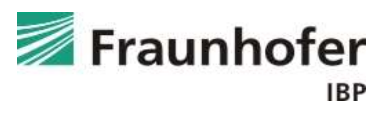

### Warnung bei Berechnungsstart

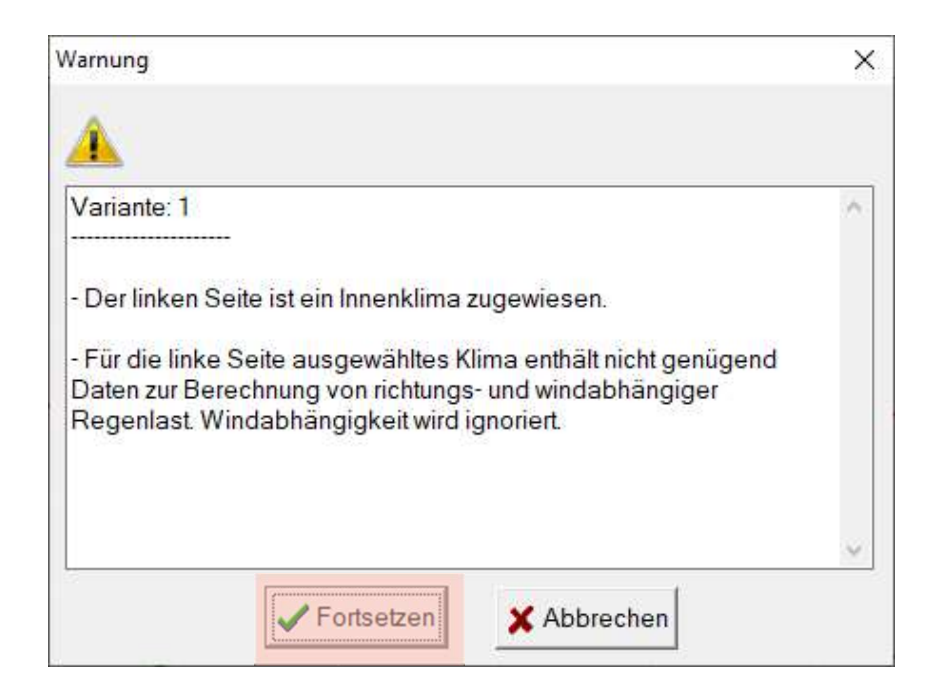

■ Diese Warnung erscheint bei Berechnungsstart und kann für die Berechnung eines Innenbauteils ignoriert werden

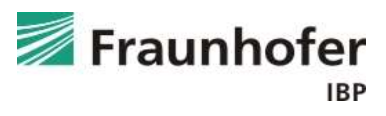

### Auswertung\*

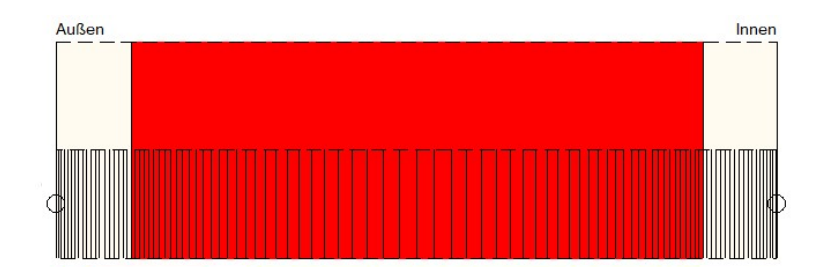

Auswertung ist von der Konstruktionsart / Situation abhängig

- Gesamtwassergehalt: Feuchteakkumulation in der gesamten Konstruktion
- Wassergehalt in einzelnen Materialien prüfen, vor allem wenn diese feuchteempfindlich sind

\*) Achtung: Aufzählung nicht unbedingt vollständig. Je nach Randbedingungen können weitere kritische Positionen auftreten  $\rightarrow$  Film überprüfen

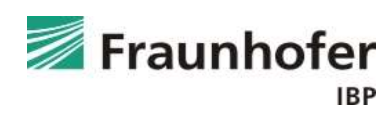
## Innenbauteil (Trennwand)

Zusatzinformationen

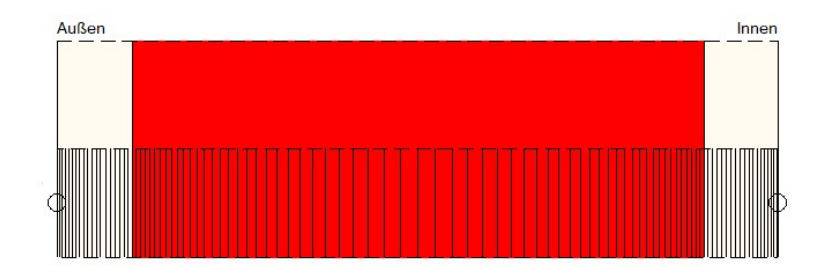

■ Kritische Positionen können vor allem dann auftreten, wenn die angrenzenden Räume deutlich unterschiedlich temperiert sind

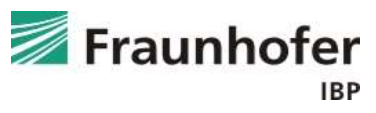

## Handhabung typischer Konstruktionen

## Auf Wissen bauen

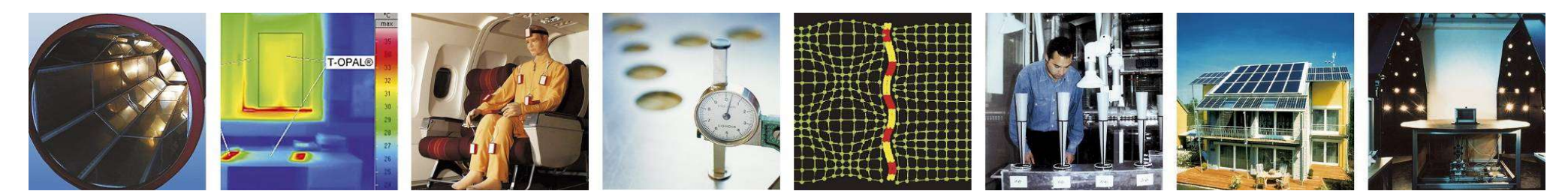

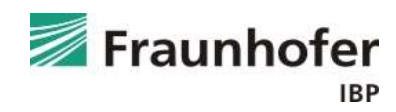